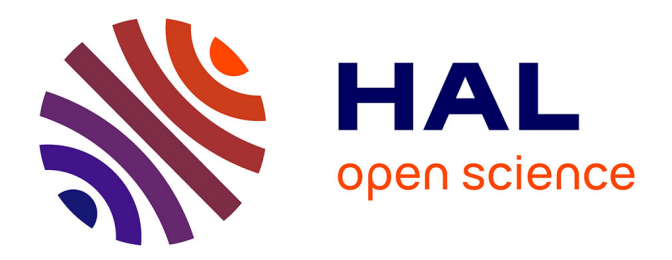

# **Equations aux dérivées partielles (EDP), Méthode de résolution des EDP par séparation de variables ; Applications**

Thierry Lubin

## **To cite this version:**

Thierry Lubin. Equations aux dérivées partielles (EDP), Méthode de résolution des EDP par séparation de variables ; Applications. Master. Université de Lorraine - Faculté des Sciences et Technologies  $-$  Nancy, France. 2017, pp.60. cel-01575654

# **HAL Id: cel-01575654 <https://hal.science/cel-01575654>**

Submitted on 21 Aug 2017

**HAL** is a multi-disciplinary open access archive for the deposit and dissemination of scientific research documents, whether they are published or not. The documents may come from teaching and research institutions in France or abroad, or from public or private research centers.

L'archive ouverte pluridisciplinaire **HAL**, est destinée au dépôt et à la diffusion de documents scientifiques de niveau recherche, publiés ou non, émanant des établissements d'enseignement et de recherche français ou étrangers, des laboratoires publics ou privés.

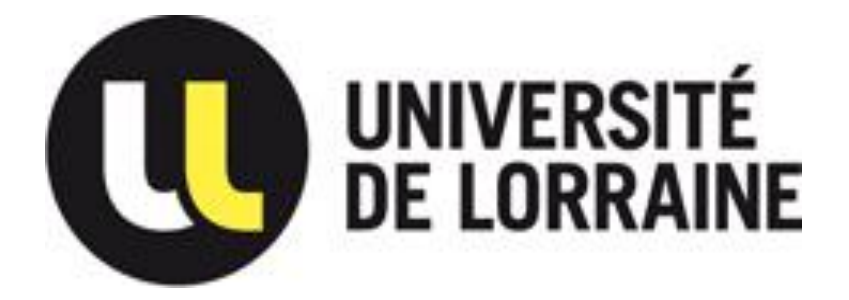

# **MASTER I2E2I – M1/M2 Spécialité Energie Electrique**

# **Equations aux dérivées partielles (EDP)**

Méthode de résolution des EDP par séparation de variables ; Applications

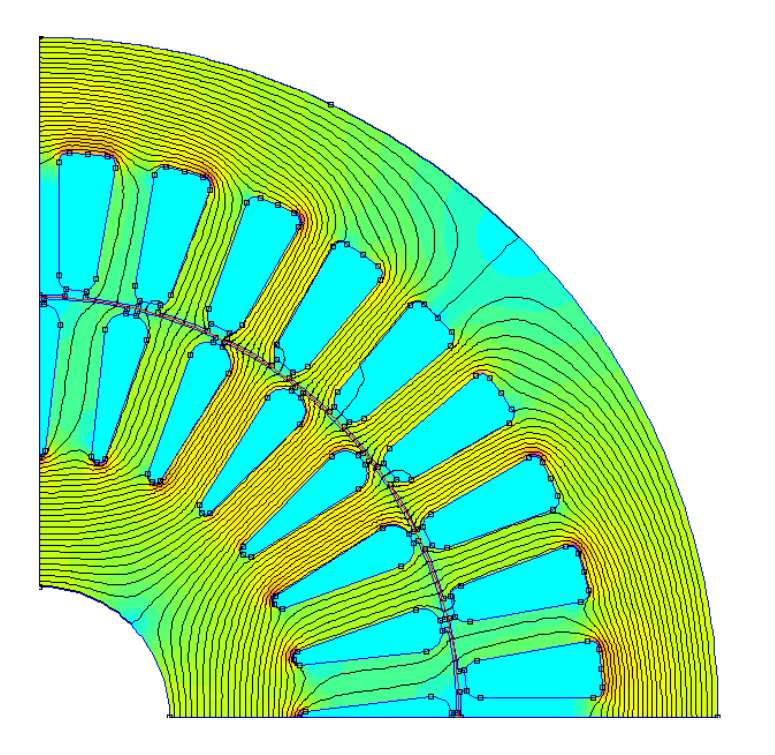

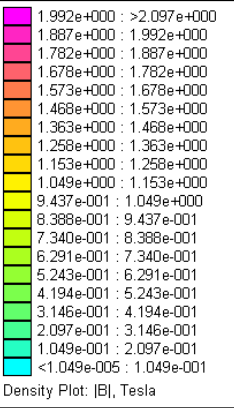

**Thierry LUBIN Année 2015-2016**

# **Table des matières**

## **I. Introduction**

- **1. Equations différentielles ordinaires (EDO) ; Exemples**
	- a) Etablissement du courant électrique dans une bobine
	- b) Oscillateur en mécanique du point

### **2. Equations aux dérivées partielles (EDP) ; Exemples**

- a) Champ magnétique dans l'entrefer d'une machine à aimants
- b) Diffusion de la température dans une barre métallique

## **II. Méthode de séparation des variables**

- **1. Equation de Laplace dans un carré (2D cartésien)**
- **2. Equation de Laplace dans un disque (2D cylindrique)**
- **3. Equation de Laplace dans un anneau (2D cylindrique), entrefer**
- **4. Equation de la chaleur en 1D**
- **5. Equation des ondes en 1D**

**6. Aimant permanent dans une boite ferromagnétique (problème à 2 régions)**

**7. bobine à noyau de fer (problème à 5 régions)**

## **III. Exercices d'application + projet sur la machine à aimants**

## **IV. Bibliographie**

# **ANNEXES**

## **A.1 Formulaire : Equations Différentielles Ordinaires du 2ème ordre**

- **1. Equations différentielles homogènes à coefficients constants**
- **2. Equation d'Euler**
- **3. Equation de Bessel**
- **4. Equation de Bessel modifiée**

## **A.2 Problème de Sturm-Liouville (problème aux valeurs propres)**

## **I. Introduction**

### **1. Equations différentielles ordinaires (EDO)**

Les équations différentielles ordinaires se rencontrent dans tous les domaines de la physique (électricité, mécanique, thermique…). C'est une relation entre une fonction inconnue et ses dérivées. *La fonction inconnue ne dépend que d'une seule variable*, par exemple *f(x)*. Nous allons présenter 2 exemples.

#### a) Etablissement du courant électrique dans une bobine :

On considère une bobine d'inductance *L = 12 mH* et de résistance *R = 0,6 Ω*. A l'instant initial, le courant dans la bobine est nul et on applique un échelon de tension  $U = 3 V$ .

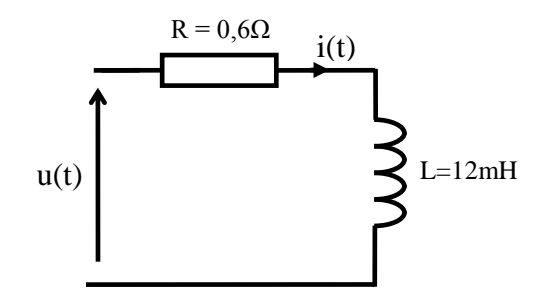

Figure 1 : Etablissement du courant électrique dans une bobine

L'évolution du courant électrique est donnée par une équation différentielle du 1<sup>er</sup> ordre (voir cours d'électricité de Licence) :

$$
L\frac{di(t)}{dt} + Ri(t) = u(t) \quad \text{avec} \quad i(t=0) = 0
$$

La résolution de cette équation différentielle donne :

$$
i(t) = \frac{U}{R} \left( 1 - e^{-\frac{t}{\tau}} \right) \quad \text{avec} \quad \tau = \frac{L}{R}
$$

La figure 2 représente l'évolution temporelle du courant.

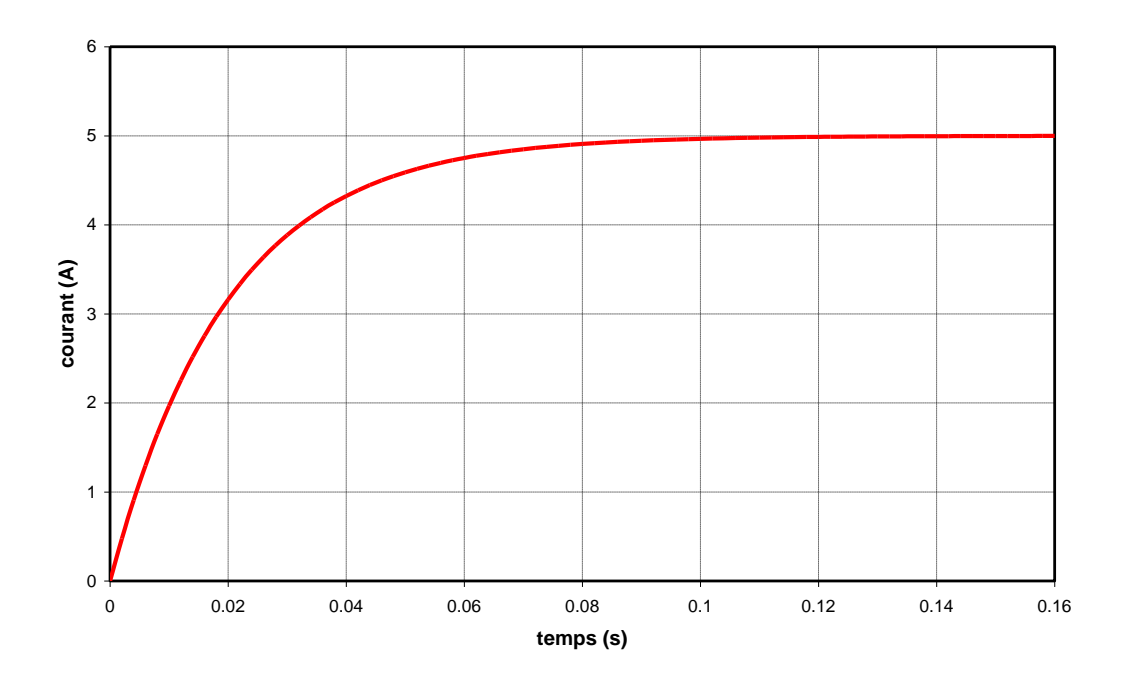

Figure 2 : Evolution temporelle du courant dans une bobine.

#### b) Oscillateur en mécanique du point :

On considère sur la figure 3 un corps solide de masse *m = 100g* et de centre d'inertie *B*. Le corps est relié au point *A* par un ressort à spires de raideur *k =125 N.m-1* Le ressort est mis en parallèle sur un amortisseur de frottement visqueux *f = 1 kg.s-1 (force proportionnelle à la vitesse et qui s'oppose au mouvement)*. On suppose que le corps peut se déplacer suivant *x* sans frottement sur la surface de contact.

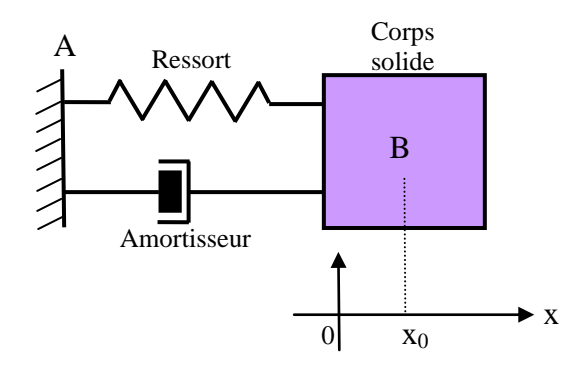

Figure 3 : Oscillateur en mécanique du point

On écarte le corps de sa position d'équilibre ( $x = 0$ ) vers la droite ( $x = x_0 = 10$ *cm*) et on lâche sans vitesse initiale. Il s'agit de déterminer l'évolution de la position du corps en fonction du temps.

La projection de la relation fondamentale de la dynamique sur l'axe des *x* nous amène à l'équation différentielle du 2ème ordre suivante (voir cours de mécanique de Licence):

$$
\frac{d^2x}{dt^2} + \frac{f}{m}\frac{dx}{dt} + \frac{k}{m}x = 0 \qquad \text{avec} \qquad x(t=0) = x_0 \qquad \text{et} \qquad \left. \frac{dx}{dt} \right|_{t=0} = 0
$$

La résolution de l'équation différentielle du second ordre (régime pseudopériodique) donne :

$$
x(t) = x_0 e^{-\lambda t} \left( \cos(\Omega t) + \frac{\lambda}{\Omega} \sin(\Omega t) \right) \quad \text{avec} \quad 2\lambda = \frac{f}{m} \quad \text{et} \quad \Omega = \sqrt{\left(\frac{k}{m}\right) - \lambda^2}
$$

L'évolution temporelle de la position du corps solide est représentée sur la figure suivante.

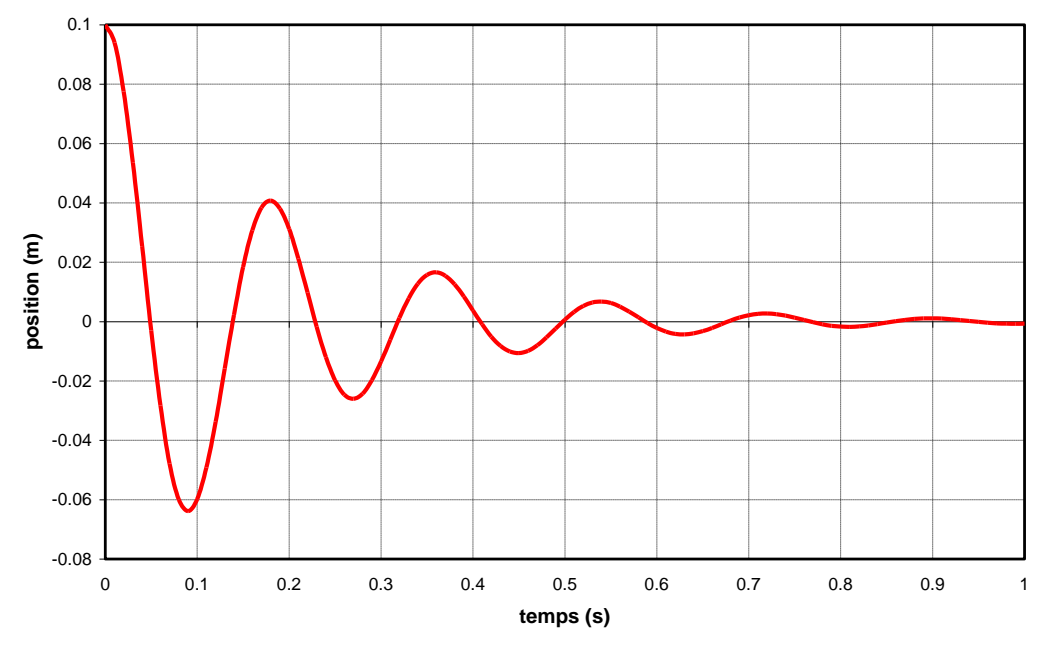

Figure 4 : Evolution temporelle de la position du solide

#### **2. Equations aux dérivées partielles (EDP)**

D'une manière générale, la modélisation des phénomènes physiques repose sur la résolution d'équations aux dérivées partielles. Ces équations correspondent à la traduction mathématique des lois de la physique :

- mécanique des fluides : équations de Navier-Stockes
- électromagnétisme : équations de Maxwell
- thermique : équation de la chaleur
- mécanique quantique : équation de Schrödinger
- ……….

Dans les sciences de l'ingénieur, la modélisation d'un dispositif physique (moteur électrique par exemple) permet de prévoir son comportement et d'étudier l'influence des paramètres sur ses performances. La validité du modèle doit-être comparée, lorsque cela est possible, aux mesures expérimentales.

Dans une grande majorité de cas, les équations aux dérivées partielles sont nonlinéaires (à cause des propriétés des matériaux) et l'on doit faire appel à l'ordinateur pour les résoudre (logiciel de calcul numérique).

Lorsque cela est possible (équations linéaires), il est intéressant de résoudre les équations du modèle de façon analytique ("à la main"). Dans ce cas, la solution obtenue permet de voir l'influence des différents paramètres. Elle peut-être utilisée pour une première étude d'optimisation du dispositif étudié.

#### **Une équation aux dérivées partielles relie une fonction inconnue à ses dérivées. La fonction inconnue dépend de plusieurs variables (variables d'espace et le temps).**

Exemples d'équations aux dérivées partielles linéaires :

1. 
$$
\frac{\partial u}{\partial t} = c \frac{\partial^2 u}{\partial x^2}
$$
 Equation de la chaleur (diffusion) 1D  
\n2.  $\frac{\partial^2 u}{\partial t^2} = c \frac{\partial^2 u}{\partial x^2}$  Equation des ondes (propagation) 1D  
\n3.  $\frac{\partial^2 u}{\partial x^2} + \frac{\partial^2 u}{\partial y^2} = 0$  Equation de Laplace en 2D (coordonnées cartésiennes)  
\n4.  $\frac{\partial^2 u}{\partial r^2} + \frac{1}{r} \frac{\partial u}{\partial r} + \frac{1}{r^2} \frac{\partial^2 u}{\partial \theta^2} = f(r, \theta)$  Equation de Poisson en 2D (cylindrique)  
\n5.  $\frac{\partial^2 u}{\partial t^2} = c \left( \frac{\partial^2 u}{\partial x^2} + \frac{\partial^2 u}{\partial y^2} + \frac{\partial^2 u}{\partial z^2} \right)$  Equation des ondes en 3D

### a) Exemple 1 : Champ magnétique dans une machine à aimants

La figure 5 représente les lignes de champ magnétique dans une machine électrique à aimants permanents. La machine comporte 6 encoches au stator pour loger un enroulement triphasé et 4 aimants permanents au rotor permettant d'obtenir une machine à 4 pôles magnétiques.

La connaissance du champ magnétique dans l'entrefer de la machine (qui permettra de calculer le couple électromagnétique) passe par la résolution d'un ensemble d'équations aux dérivées partielles. Les équations de la physique à résoudre pour ce dispositif sont les équations de Maxwell.

Il s'agit d'une modélisation en deux dimensions (2D) dans un système de coordonnées cylindriques. Le champ magnétique en chaque point (*r, θ*) de la machine s'écrit de la façon suivante (champ de vecteurs) :

$$
\vec{B} = B_r(r, \theta) \vec{u}_r + B_\theta(r, \theta) \vec{u}_\theta
$$

où *B<sup>r</sup>* et *B<sup>θ</sup>* sont les composantes radiales et tangentielles du champ magnétique.

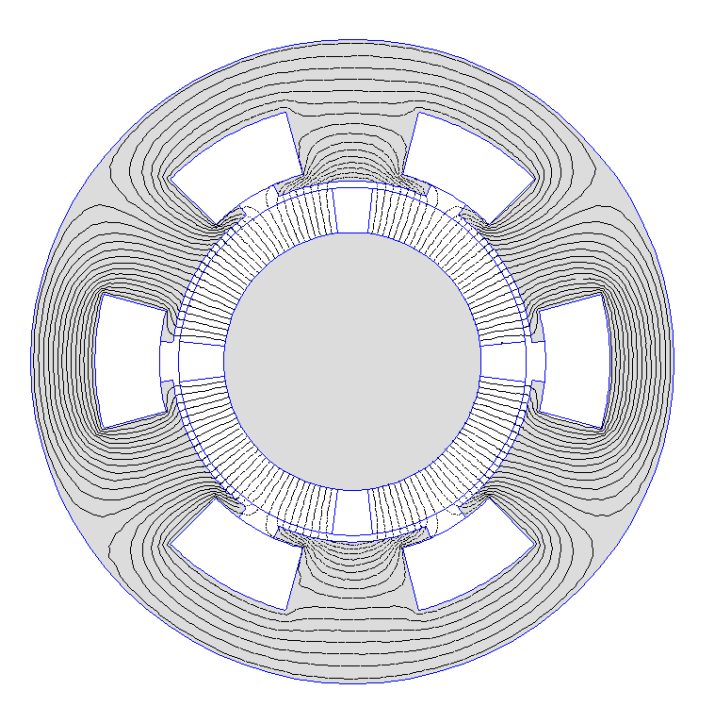

Figure 5 : Lignes de champ magnétique dans une machine à aimants

A partir d'hypothèses simplificatrices (en particulier la linéarité du fer) et en introduisant la notion de potentiel vecteur  $A_z(r,\theta)$  (voir cours d'électromagnétisme), l'équation aux dérivées partielles à résoudre dans l'entrefer est une équation de Laplace :

$$
\Delta A_z = 0 \quad \text{soit} \qquad \frac{\partial^2 A_z}{\partial r^2} + \frac{1}{r} \frac{\partial A_z}{\partial r} + \frac{1}{r^2} \frac{\partial^2 A_z}{\partial \theta^2} = 0
$$

D'une manière générale, pour pouvoir résoudre une équation aux dérivées partielles, il faut définir son domaine de validité Ω (ici l'entrefer en forme d'anneau) ainsi que les conditions aux frontières (F) du domaine, ici en  $r = R_1$  *et*  $r = R_2$ . Le problème à résoudre est donc le suivant :

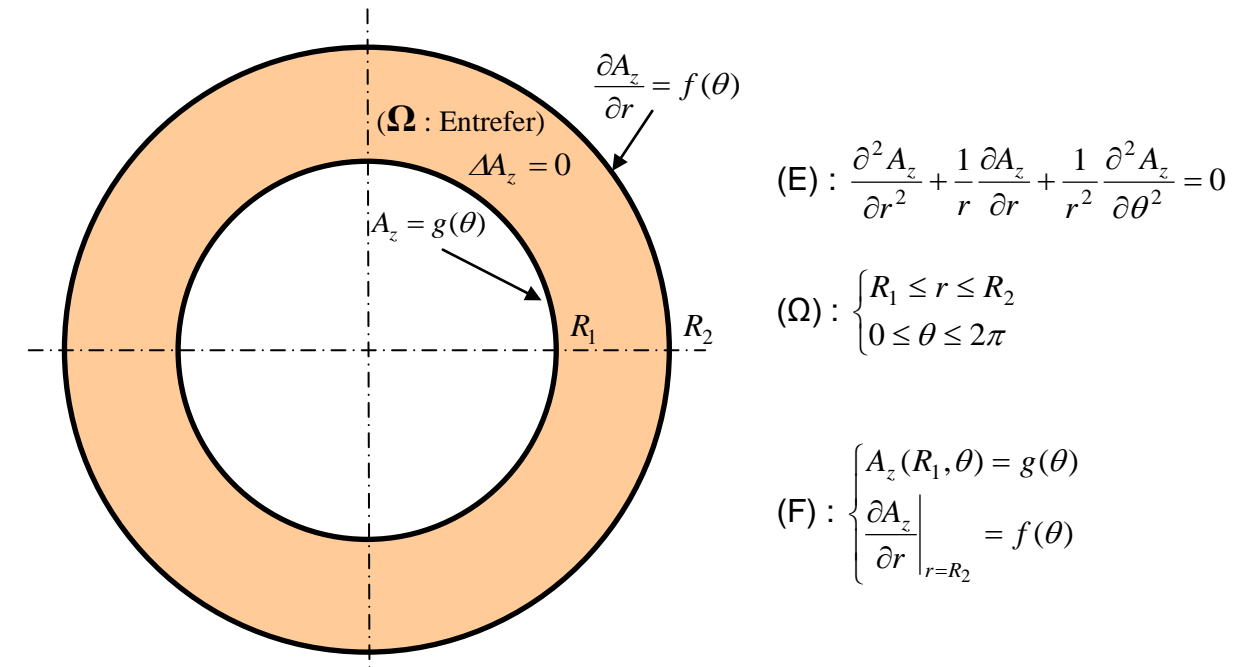

Figure 6 : Problème à résoudre pour calculer le champ dans l'entrefer.

La résolution analytique de l'équation (E) par la méthode de séparation des variables permet d'obtenir l'expression analytique du potentiel vecteur  $A_z(r,\theta)$ . A partir de ce résultat, on calcule l'expression des composantes du champ magnétique dans l'entrefer :

$$
\vec{B} = \vec{\nabla} \wedge \vec{A} \qquad \text{soit} \qquad B_r(r,\theta) = \frac{1}{r} \frac{\partial A_z}{\partial \theta} \qquad \text{et} \qquad B_\theta(r,\theta) = -\frac{\partial A_z}{\partial r}
$$

La figure 7 représente le champ magnétique radial et tangentiel au milieu de l'entrefer de la machine. On remarque l'effet des encoches.

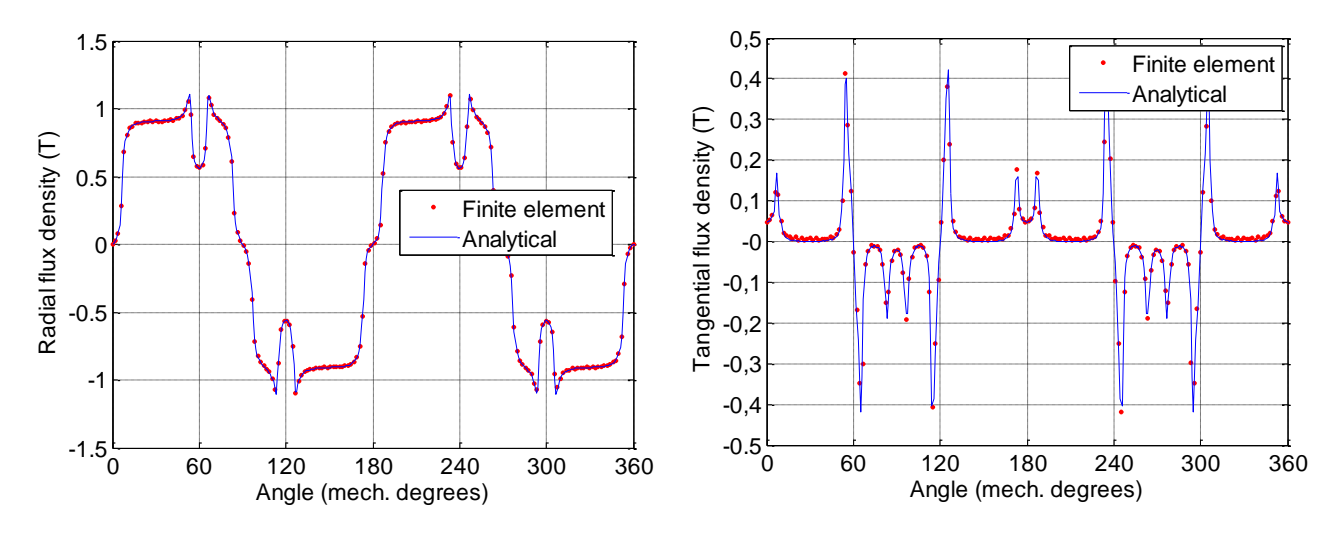

Figure 7 : Induction magnétique (radiale et tangentielle) au milieu de l'entrefer <sup>1</sup>

La connaissance de l'induction magnétique dans l'entrefer permet ensuite d'obtenir le couple électromagnétique de la machine à partir du tenseur de Maxwell (voir cours sur les machines électriques).

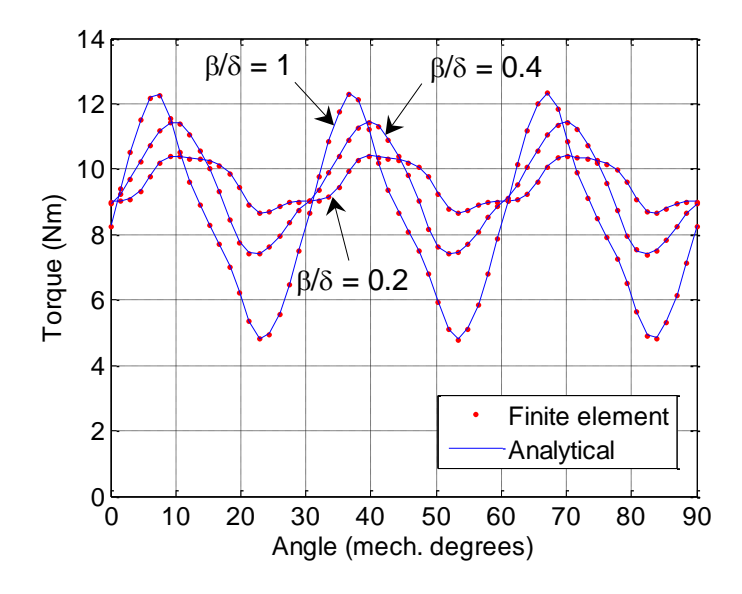

Figure 8 : Couple électromagnétique développé par la machine

1

 $1$  T. Lubin, S. Mezani, and A. Rezzoug, "2-D Exact analytical model for surface-mounted permanent-magnet motors with semi-closed slots*," IEEE Trans. Magn.,* vol. 47, no. 2, pp. 479-4929, Feb. 2011.

#### b) Exemple 2 : diffusion de la température dans une barre métallique :

On considère une barre en cuivre peu épaisse de diffusivité thermique  $k$  ( $k = 1$  cm<sup>2</sup>/s) qui est totalement isolée de l'extérieur et pour laquelle on a fixé les températures aux deux extrémités à *0°C*. La répartition initiale de la température (à *t =0 s*) dans la barre est donnée par la fonction suivante :

$$
T(x) = \begin{cases} x & pour & 0 < x < L/2 \\ L-x & pour & L/2 < x < L \end{cases}
$$

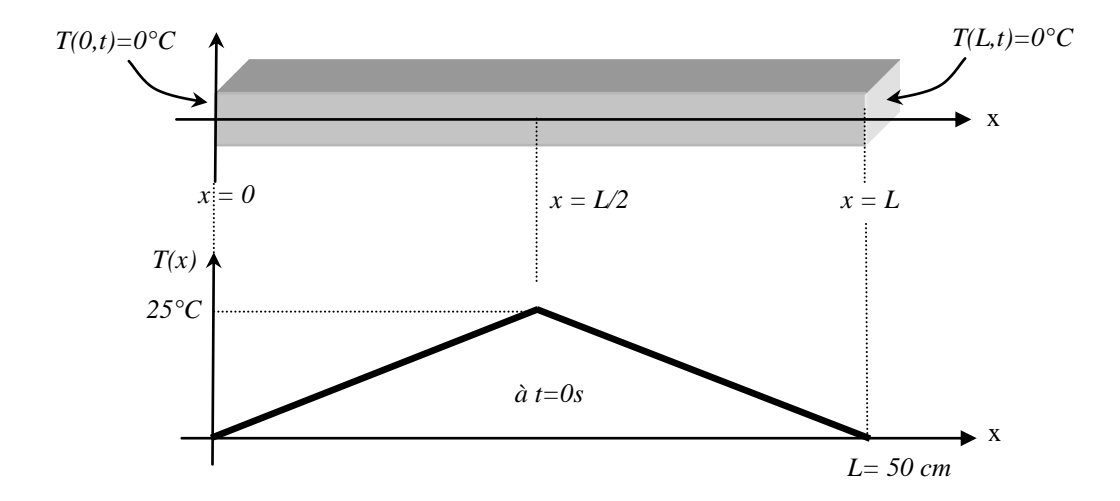

Figure 9 : Répartition de la température dans une barre en cuivre.

Il s'agit de prévoir comment va évoluer la température dans la barre en fonction du temps. Pour cela, il faut résoudre une équation aux dérivées partielles qui dépend de la variable d'espace *x* et du temps *t* (équation de diffusion ou équation de la chaleur ; voir cours de thermique).

Le problème à résoudre est alors le suivant :

• Equation (E): 
$$
\frac{\partial u}{\partial t} = k \frac{\partial^2 u}{\partial x^2}
$$

- ♦ Domaine d'étude (Ω) : 0 *x L*
- $\bullet$  Conditions aux frontières (F) :  $T(x=0;t) = 0^{\circ}C$  et  $T(x=L;t) = 0^{\circ}C$
- $\triangle$  Condition initiale (I) :  $T(x; t = 0) = f(x)$

Nous allons apprendre dans la suite à résoudre ce problème. En attendant, vous trouverez ici la solution :

$$
T(x,t) = \sum_{n=1}^{\infty} \frac{4L}{(n\pi)^2} \sin(\frac{n\pi}{2}) e^{-k\left(\frac{n\pi}{L}\right)^2 t} \sin\left(\frac{n\pi}{L}x\right)
$$

L'évolution de la température de la barre en fonction du temps et de l'espace est donnée sur la figure 10. Si on considère un temps infini, la température de la barre s'annule.

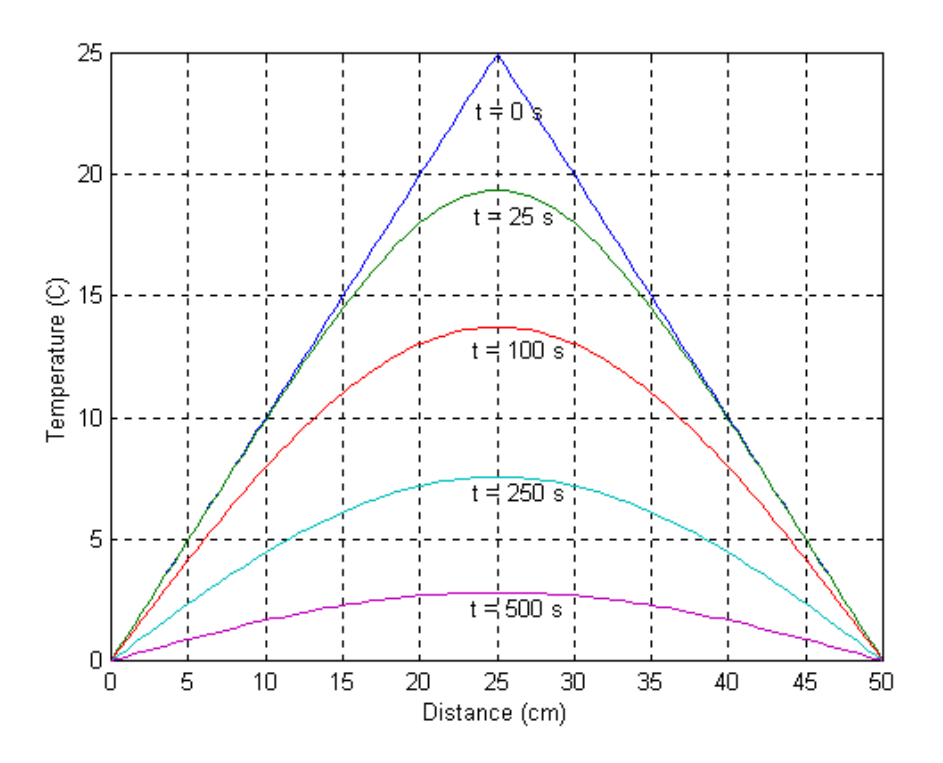

Figure 10 : Evolution de la température de la barre en fonction du temps

## **II. Application de la méthode de séparation des variables**

### **1. Equation de Laplace dans un carré**

On se propose d'étudier la distribution de température à l'équilibre dans une barre de section carré (on considère un problème en 2 dimensions). La température à l'équilibre thermique dans un solide vérifie, en l'absence de sources volumiques de chaleur, l'équation de Laplace (voir cours de thermique).

On considère qu'un dispositif quelconque impose une température nulle en *y = 0* et une température dépendant de la variable *x* en *y = a*. Les conditions aux frontières où la valeur de la fonction est fixée s'appellent des **conditions de Dirichlet.**

On considère que le système est isolé thermiquement (cloison calorifuge) en *x= 0* et en *x= a*, ce qui correspond à fixer une valeur nulle pour la dérivée de la température par rapport à la normal (**conditions de Neumann**).

Le problème à résoudre est donc le suivant :

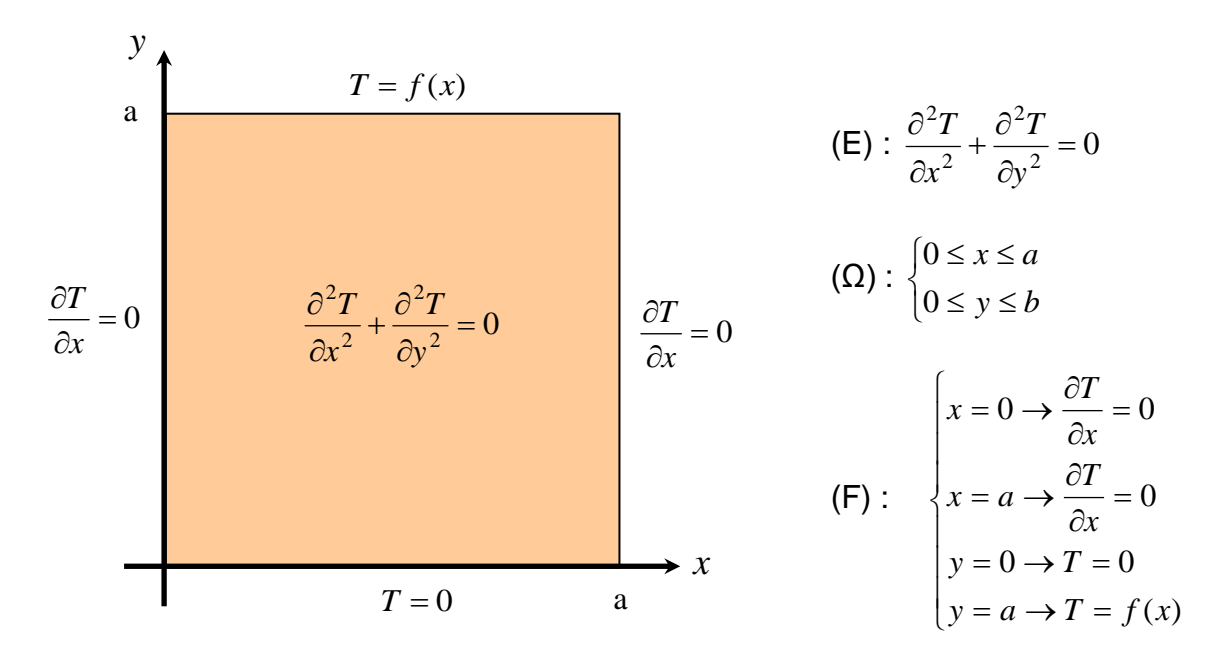

Figure 11 : Résolution de l'équation de Laplace dans un carré de coté *a.*

La méthode de résolution par séparation des variables consiste à rechercher une solution de la forme (on sépare les variables *x* et *y*) :

$$
T(x, y) = X(x)Y(y)
$$

En remplaçant cette expression dans l'équation de Laplace (E), nous avons :

$$
X^{\mathrm{''}}Y+Y^{\mathrm{''}}X=0
$$

Si maintenant nous divisons cette expression par le produit XY, nous obtenons :

$$
\frac{Y}{Y} = -\frac{X}{X} = \lambda
$$
 (*λ* est une constante quelconque)

Les variables sont bien séparables car elles se trouvent de chaque coté de l'égalité. L'égalité impose que les rapports soient constants, c'est la seule possibilité pour des fonctions de variables différentes. On introduit alors la constante de séparation λ qu'il faut définir.

On est alors amené à résoudre les 2 problèmes suivant :

♦ 1 problème aux valeurs propres (problème de Sturm-Liouville, voir en annexe) sur la variable *x* car les conditions aux frontières homogènes se trouvent sur cette variable :

$$
\begin{cases} X^{\top} + \lambda X = 0 \\ X^{\top}(0) = X^{\top}(a) = 0 \end{cases}
$$

où il faut définir toutes valeurs propres  $\lambda_n$  vérifiant les conditions aux frontières et les fonctions propres associées  $\overline{X}_n(x)$  .

♦ 1 équation différentielle sur la variable *y* :

$$
Y^{"}-\lambda_n Y=0
$$

Remarque : Les conditions aux frontières en  $v = 0$  et en  $v = a$  permettront de calculer les constantes d'intégration de la solution générale.

On commence par résoudre le problème aux valeurs propres. On étudie toutes les possibilités pour la constante de séparation *λ* :

a) Résolution du problème aux valeurs propres

 $X^{\dagger} + \lambda X = 0$  Équation caractéristique :  $r^2 + \lambda = 0 \rightarrow \Delta = -4\lambda$ 

♦ 1 er cas : *Δ* = 0 soit *λ* = 0

La solution s'écrit :  $X(x) = Ax + B$ 

 $X^{'}(0) = 0 \rightarrow A = 0$ ; L'autre condition ( $X^{'}(a) = 0$  ne nous apprend rien sur B).

Par conséquent,  $\lambda = \lambda_0 = 0$  est une valeur propre simple et  $X_0(x) = B_0$  (où  $B_0$ est une constante arbitraire) est une fonction propre simple.

•  $2^{\text{ème}}$  cas:  $\Delta > 0$  soit  $\lambda < 0$ . On pose  $\lambda = -\alpha^2$  soit  $\Delta = 4\alpha^2 \rightarrow r_1 = \alpha$  et  $r_2 = -\alpha$ 

La solution s'écrit :  $X(x) = Ae^{\alpha x} + Be^{-\alpha x}$ 

 $X^{(0)} = 0 \rightarrow A\alpha - B\alpha = 0$  soit  $A = B$  $X^{'}(a) = 0 \rightarrow A\alpha(e^{\alpha a} - e^{-\alpha a}) = 2A\alpha.sh(\alpha a) = 0$ 

Comme  $\alpha \neq 0$ ,  $sh(\alpha a) \neq 0$  et par conséquent  $A = B = 0$ 

 $\lambda$  < 0 ne sont pas des valeurs propres du problème.

•  $3^{\text{eme}}$  cas:  $\Delta$  < 0 soit  $\lambda$  > 0. On pose  $\lambda = \beta^2$  soit  $\Delta = -4\beta^2 \rightarrow r_1 = j\beta$  et  $r_2 = -j\beta$ La solution s'écrit :  $X(x) = A\cos(\beta x) + B\sin(\beta x)$ 

 $X(0) = 0 \rightarrow B = 0$ 

 $X^{'}(a) = 0 \rightarrow -A\beta \sin(\beta a) = 0$ ; comme  $\beta \neq 0$ ,  $-A\beta \sin(\beta a) = 0$  impose (en dehors de *A=0* qui est une solution triviale) :

$$
\beta = \frac{n\pi}{a}
$$
 avec  $n = 1, 2, 3, \ldots$ 

Par conséquent, 2 J J  $\left(\frac{n\pi}{n}\right)$  $\setminus$  $=$  $($ *a n n*  $\lambda_n = \left(\frac{n\pi}{n}\right)^n$  sont les valeurs propres du problème aux limites. Les fonctions propres associées aux valeurs propres  $\,\lambda_{n}\,$  s'écrivent :

$$
X_n(x) = A_n \cos\left(\frac{n\pi}{a}x\right)
$$

b) Résolution de l'équation différentielle sur la variable *y*

Les valeurs de λ (valeurs propres) étant maintenant connues, on peut résoudre l'équation différentielle en y :

$$
Y^{"}-\lambda_n Y=0
$$

 $\triangle$  pour  $\lambda_0$  = 0, l'équation précédente se simplifie et la solution est évidente :

$$
Y_0^{\dagger} = 0 \rightarrow Y_0(y) = A_0 y + B_0
$$

où *A<sup>0</sup>* et *B<sup>0</sup>* sont des constantes arbitraires.

$$
\bullet \text{ pour } \lambda_n = \left(\frac{n\pi}{a}\right)^2, \text{ nous obtenons :}
$$
\n
$$
Y_n^{\dagger} - \left(\frac{n\pi}{a}\right)^2 Y_n = 0 \rightarrow Y_n(y) = A_n e^{\left(\frac{n\pi}{a}\right)y} + B_0 e^{-\left(\frac{n\pi}{a}\right)y}
$$

où *A<sup>n</sup>* et *B<sup>n</sup>* sont des constantes arbitraires.

#### c) Solution générale de l'EDP:

La solution générale de l'équation aux dérivées partielles est la superposition de l'ensemble des solutions (on doit considérer toutes les fonctions propres) :

$$
T(x, y) = X_0(x)Y_0(y) + \sum_{n=1}^{\infty} X_n(x)Y_n(y)
$$

soit :

$$
T(x, y) = A_0 + B_0 y + \sum_{n=1}^{\infty} \left( A_n e^{\left(\frac{n\pi}{a}\right)y} + B_n e^{-\left(\frac{n\pi}{a}\right)y} \right) \cos\left(\frac{n\pi}{a}x\right)
$$

d) Solution particulière :

La solution générale doit vérifier les conditions aux frontières en *y = 0* et en *y = a :*

$$
T(x; y = 0) = 0
$$
  $T(x; y = a) = f(x)$ 

 $\rightarrow$  La première condition nous amène à la relation suivante :

$$
A_0 + \sum_{n=1}^{\infty} (A_n + B_n) \cos\left(\frac{n\pi}{a}x\right) = 0 \quad \to \quad A_0 = 0 \quad et \quad A_n = -B_n
$$

A partir de ces résultats, nous pouvons réécrire l'équation de la température de la façon suivante :

$$
T(x, y) = B_0 y + \sum_{n=1}^{\infty} 2A_n sh\left(\frac{n\pi}{a} y\right) \cos\left(\frac{n\pi}{a} x\right)
$$

sachant que 2  $(ay)$  $sh(ay) = \frac{e^{ay} - e^{-ay}}{2}$  $=\frac{e^{ay}-e^{-ay}}{2}$  (sinus hyperbolique).

 $\rightarrow$  La deuxième condition nous amène à la relation suivante :

$$
f(x) = B_0 a + \sum_{n=1}^{\infty} 2A_n sh(n\pi)\cos\left(\frac{n\pi}{a}x\right)
$$

Pour simplifier l'expression, on pose  $B_0 = B_0 a$  et  $A_n = 2A_n sh(n\pi)$ . On obtient alors :

$$
f(x) = B_0 + \sum_{n=1}^{\infty} A_n \cos\left(\frac{n\pi}{a}x\right)
$$

Il reste à déterminer les expressions des coefficients  $\, B_{0} \,$ et  $\, A_{n} \,$ . L'expression de  $\, B_{0} \,$ s'obtient en intégrant l'équation précédente entre 0 et *a* :

$$
\int_{0}^{a} f(x)dx = \int_{0}^{a} B_0 dx + \sum_{n=1}^{\infty} \int_{0}^{a} A_n \cos\left(\frac{n\pi}{a}x\right) dx \qquad \text{or} \qquad \int_{0}^{a} A_n \cos\left(\frac{n\pi}{a}x\right) dx = 0
$$

Par conséquent, l'expression du coefficient  $B_0^+$  est la suivante :

$$
B_0 = \frac{1}{a} \int_0^a f(x) dx
$$

L'expression du coefficient d'indice m noté A<sub>m</sub> s'obtient en multipliant l'équation par  $\cos \left| \frac{n \pi}{x} \right|$ J  $\left(\frac{n\pi}{x}\right)$  $\setminus$  $\int \frac{n\pi}{x}$ *a*  $\cos\left(\frac{n\pi}{n}x\right)$  et en intégrant entre 0 et *a* :

$$
\int_{0}^{a} f(x) \cos\left(\frac{n\pi}{a}x\right) dx = \int_{0}^{a} B_{0} \cos\left(\frac{n\pi}{a}x\right) dx + \sum_{n=1}^{\infty} \int_{0}^{a} A_{n} \cos\left(\frac{m\pi}{a}x\right) \cos\left(\frac{n\pi}{a}x\right) dx
$$

Cette équation se simplifie (propriétés d'orthogonalité):

equation is a simpler formula for 
$$
\int_{0}^{a} B_0 \cos\left(\frac{n\pi}{a}x\right) dx = 0
$$
 et  $\int_{0}^{a} \cos\left(\frac{m\pi}{a}x\right) \cos\left(\frac{n\pi}{a}x\right) dx = \begin{cases} 0 & \text{si } n \neq m \\ \frac{a}{2} & \text{si } n = m \end{cases}$ 

Par conséquent, on obtient pour le coefficient  $A<sub>n</sub>$ :

$$
A_n = \frac{2}{a} \int_0^a f(x) \cos\left(\frac{n\pi}{a}x\right) dx
$$

On retrouve les expressions des coefficients du développement en série de Fourier de la fonction *f(x)* sur l'intervalle [0, *a*] :

*Application*:  $f(x) = kx + q$  et  $a = \pi$ 

Après quelques calculs, nous obtenons:

$$
B_0 = \frac{1}{2}k\pi + q
$$
 et  $B_n = \frac{2k}{\pi n^2}((-1)^n - 1)$ 

La répartition de température dans le carré de longueur  $a = \pi$  s'écrit alors :

$$
T(x, y) = \left(\frac{k}{2} + \frac{q}{\pi}\right)y + \frac{2}{\pi} \sum_{n=1}^{\infty} \frac{k}{n^2} \left((-1)^n - 1\right) \frac{sh(ny)}{sh(n\pi)} \cos(nx)
$$

Les figures suivantes représentent les courbes d'iso-température en prenant *k = 50/π* et *q=50* et la distribution de température en *x=pi/2*.

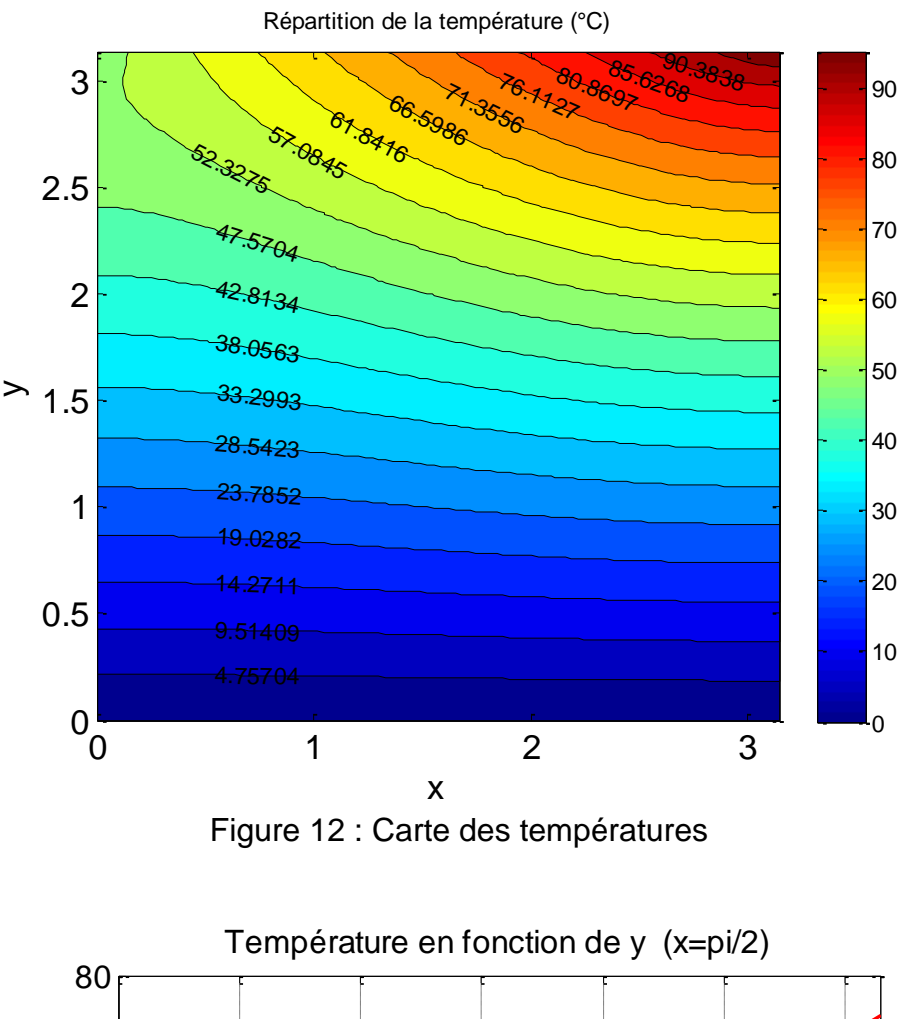

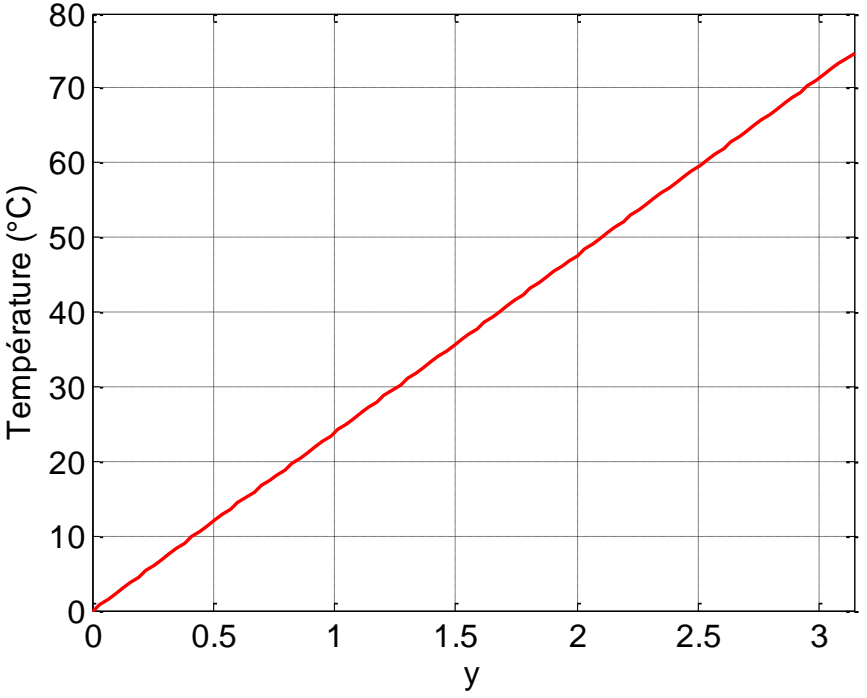

Figure 13 : Evolution de la température en fonction de *y* en *x=π/2*

#### **2. Equation de Laplace dans un disque**

Il s'agit de calculer le potentiel vecteur magnétique *A(r,θ)* vérifiant l'équation de Laplace à l'intérieur d'un disque de rayon *r = a*. Le problème à résoudre est le suivant :

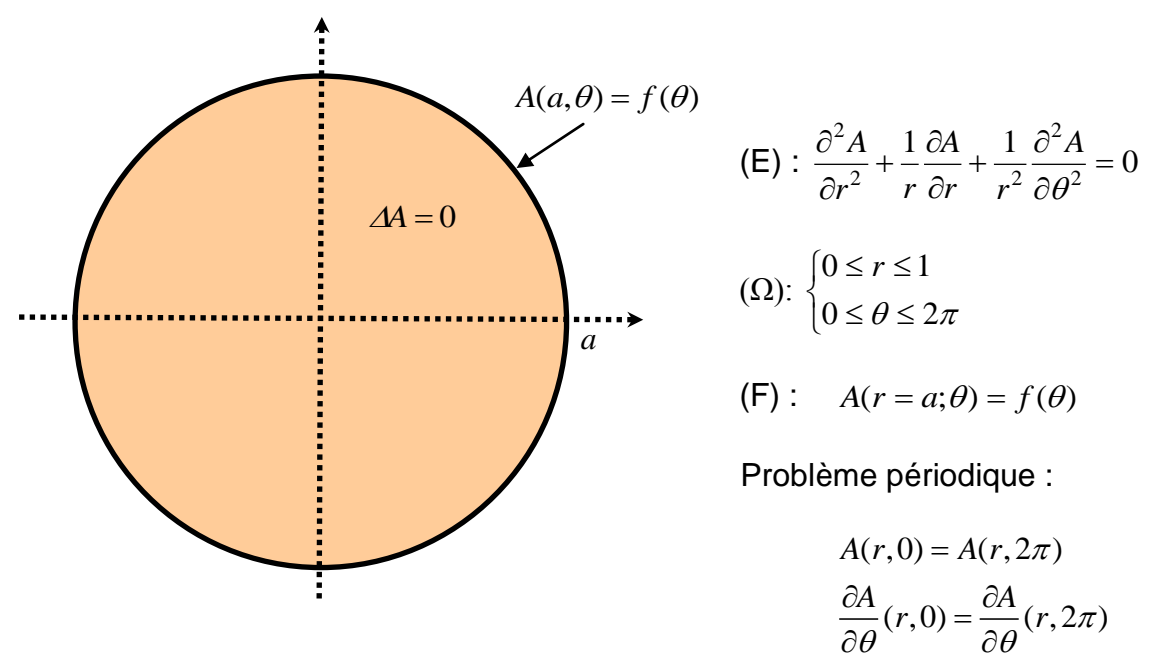

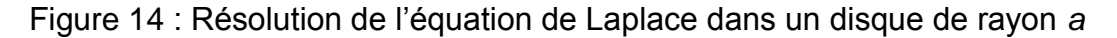

La méthode de résolution par séparation des variables consiste à rechercher une solution de la forme (on sépare les variables *r* et *θ*) :

$$
A(r,\theta) = R(r)\Theta(\theta)
$$

Si on remplace cette expression dans l'équation de Laplace, nous obtenons :

$$
R^{\degree} \Theta + \frac{1}{r} R^{\degree} \Theta + \frac{1}{r^2} R \Theta^{\degree} = 0
$$

Si nous divisons cette expression par le produit  $R\Theta$ , nous pouvons écrire :

$$
r^2 \frac{R^{n}}{R} + r \frac{R}{R} = -\frac{\Theta^{n}}{\Theta} = \lambda \qquad \text{($\lambda$ est une constante queliconque)}
$$

Les variables sont bien séparables car elles se trouvent de chaque coté de l'égalité. L'égalité impose que les rapports soient constants. On introduit alors la constante de séparation λ qu'il faut définir.

On est alors amené à résoudre les problèmes suivants :

♦ 1 problème aux valeurs propres (Sturm-Liouville) sur la variable *θ* (problème périodique voir annexe) :

$$
\begin{cases}\n\Theta^{\top} + \lambda \Theta = 0 \\
\Theta(0) = \Theta(2\pi) \\
\Theta^{\top}(0) = \Theta^{\top}(2\pi)\n\end{cases}
$$

où il faut rechercher toutes les valeurs propres  $\lambda_n$  et les fonctions propres associées  $\mathcal{O}_n(\theta)$ .

♦ 1 équation différentielle (équation d'Euler voir annexe) sur la variable *r* :

$$
r^2R^+ + rR^{\prime} - \lambda_n R = 0
$$

Remarque : La condition sur la frontière du disque en *r = a* permettra de déterminer les constantes d'intégration apparaissant dans la solution générale.

On commence par résoudre le problème aux valeurs propres. On étudie toutes les possibilités pour la constante de séparation *λ* :

a) Résolution du problème aux valeurs propres :

 $\Theta^{\dagger} + \lambda \Theta = 0$  équation caractéristique :  $r^2 + \lambda = 0$   $\rightarrow$   $\Delta = -4\lambda$ 

♦ 1 er cas : *Δ* = 0 soit *λ* = 0

La solution s'écrit :  $\Theta(\theta) = A\theta + B$ 

 $\Theta(0) = \Theta(2\pi) \rightarrow A = 0$ ; l'autre condition de périodicité sur la dérivée n'apporte rien.  $\Theta(\theta) = B$  vérifie la condition de périodicité.

Par conséquent,  $\lambda = \lambda_0 = 0$  est une valeur propre simple et  $\Theta_0(\theta) = B_0$  ( $B_0$  est une constante arbitraire) est une fonction propre simple.

•  $2^{\text{ème}}$  cas:  $\Delta > 0$  soit  $\lambda < 0$ . On pose  $\lambda = -\alpha^2$  soit  $\Delta = 4\alpha^2 \rightarrow r_1 = \alpha$  et  $r_2 = -\alpha$ 

La solution s'écrit :  $\mathcal{O}(\theta) = A e^{\alpha \theta} + B e^{-\alpha \theta}$ 

$$
\Theta(0) = \Theta(2\pi) \left\{ \rightarrow \begin{cases} 2A(1 - e^{\alpha 2\pi}) = 0 \\ B(1 - e^{-\alpha 2\pi}) = 0 \end{cases} \text{ avec } \alpha \neq 0 \text{ soit } A = B = 0
$$

Par conséquent,  $\lambda < 0$  ne sont pas des valeurs propres du problème.

•  $3^{\text{eme}}$  cas:  $\Delta$  < 0 soit  $\lambda$  > 0. On pose  $\lambda = \beta^2$  soit  $\Delta = -4\beta^2 \rightarrow r_1 = j\beta$  et  $r_2 = -i\beta$ La solution s'écrit :  $\Theta(\theta) = A\cos(\beta\theta) + B\sin(\beta\theta)$ Les conditions de périodicité permettent d'écrire :

 $\Theta(0) = \Theta(2\pi) \rightarrow A = A\cos(\beta 2\pi) + B\sin(\beta 2\pi)$  $\Theta$ <sup>'</sup> $(0) = \Theta$ <sup>'</sup> $(2\pi) \rightarrow B = -A\sin(\beta 2\pi) + B\cos(\beta 2\pi)$ 

Les 2 équations précédentes peuvent s'écrire sous la forme matricielle (système d'équations linéaires homogènes) :

$$
\begin{bmatrix} -1+\cos(\beta 2\pi) & \sin(\beta 2\pi) \\ -\sin(\beta 2\pi) & -1+\cos(\beta 2\pi) \end{bmatrix} \begin{pmatrix} A \\ B \end{pmatrix} = \begin{pmatrix} 0 \\ 0 \end{pmatrix}
$$

Il existe une solution non triviale  $(A \neq 0 \text{ et } B \neq 0)$  si et seulement si le déterminant de la matrice est nul (voir cours d'algèbre linéaire) :

$$
(-1+\cos(\beta 2\pi))^2 + \sin^2(\beta 2\pi) = 0 \quad \text{soit} \quad \cos(\beta 2\pi) = 1
$$

Cette égalité est vérifiée pour  $\beta = n$  avec  $n = 1, 2, 3, \ldots$ .

Par conséquent,  $\lambda_n = n^2$  sont les valeurs propres du problème périodique. Les fonctions propres associées aux valeurs propres s'écrivent :

$$
\Theta_n(x) = A_n \cos(n\theta) + B_n \sin(n\theta)
$$

#### b) Résolution de l'équation différentielle sur la variable *r*

Les valeurs de *λ* (valeurs propres) étant maintenant connues, on peut résoudre l'équation différentielle suivant la variable *r* (équation d'Euler):

$$
r^2R^+ + rR^{\prime} - \lambda_n R = 0
$$

♦ pour *λ<sup>0</sup>* = 0, l'équation précédente se simplifie et la solution est:

$$
r^2 R^{\dagger} + rR^{\dagger} = 0
$$
  $\rightarrow R_0(r) = A_0 + B_0 \ln r$ 

où *A<sup>0</sup>* et *B<sup>0</sup>* sont des constantes arbitraires.

 $\blacklozenge$  pour  $\lambda_n$  =  $n^2$ , nous obtenons (voir en annexe pour l'équation d'Euler):

$$
r^{2}R^{n} + rR^{n} - n^{2}R = 0 \rightarrow R_{n}(r) = A_{n}r^{n} + B_{n}r^{-n}
$$

où *A<sup>n</sup>* et *B<sup>n</sup>* sont des constantes arbitraires.

#### c) Solution générale de l'EDP:

La solution générale de l'équation aux dérivées partielles est la superposition de l'ensemble des solutions (on doit considérer toutes les valeurs propres) :

$$
A(r,\theta) = R_0(r)\Theta_0(\theta) + \sum_{n=1}^{\infty} R_n(r)\Theta_n(\theta)
$$

soit :

$$
A(r,\theta) = A_0 + B_0 \ln r + \sum_{n=1}^{\infty} \left( A_n r^n + B_n r^{-n} \right) \left( C_n \cos(n\theta) + D_n \sin(n\theta) \right)
$$

Cette relation peut écrire de la façon suivante où *An*, *Bn*, *C<sup>n</sup>* et *D<sup>n</sup>* sont de nouvelles constantes d'intégration :

$$
A(r, \theta) = A_0 + B_0 \ln r + \sum_{n=1}^{\infty} \{ (A_n r^n + B_n r^{-n}) \cos(n\theta) + (C_n r^n + D_n r^{-n}) \sin(n\theta) \}
$$

Dans le cas d'un disque, la solution devant être finie en *r = 0* (problème physique), les coefficients *B0*, *B<sup>n</sup>* et *D<sup>n</sup>* doivent être nuls. La solution générale se réduit donc à :

$$
A(r,\theta) = A_0 + \sum_{n=1}^{\infty} A_n r^n \cos(n\theta) + C_n r^n \sin(n\theta)
$$
 avec  $n = 1, 2, 3, ....$ 

d) Solution particulière :

La solution générale doit vérifier la condition sur la frontière du disque en *r = a :*

$$
A(r = a; \theta) = f(\theta)
$$

On obtient alors la relation suivante :

$$
f(\theta) = A_0 + \sum_{n=1}^{\infty} A_n a^n \cos(n\theta) + C_n a^n \sin(n\theta)
$$

Pour simplifier l'expression, on pose  $A_n = a^n A_n$  et  $C_n = a^n C_n$ .

$$
f(\theta) = A_0 + \sum_{n=1}^{\infty} \left( A_n \cos\left(n\theta\right) + C_n \sin\left(n\theta\right) \right)
$$

La décomposition de  $f(\theta)$  sur la base des fonctions propres nous donne pour les coefficients (série de Fourier) :

$$
A_0 = \frac{1}{2\pi} \int_0^{2\pi} f(\theta) d\theta \qquad A_n = \frac{2}{2\pi} \int_0^{2\pi} f(\theta) \cos(n\theta) d\theta \qquad C_n = \frac{2}{2\pi} \int_0^{2\pi} f(\theta) \sin(n\theta) d\theta
$$

## *Applications* :

 $\bullet$  si  $f(\theta) = \cos(p\theta)$ , la solution est la suivante (figure 15.a pour p =1 et figure 15.b pour  $p = 2$ ) '

$$
n = p
$$
;  $A_0 = 0$ ;  $A_p = 1$  et  $C_p = 0$ 

$$
A(r,\theta) = \left(\frac{r}{a}\right)^p \cos(p\theta)
$$

 $\bullet$  si  $f(\theta)$  à l'allure suivante :

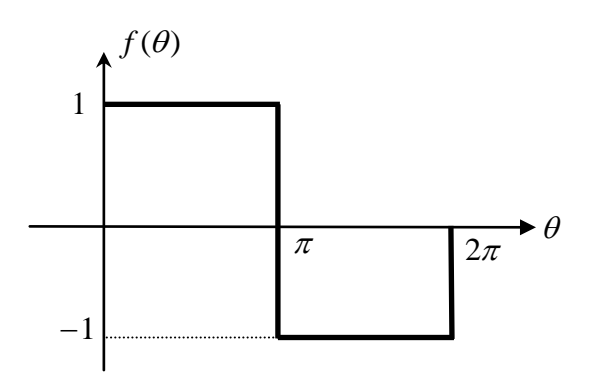

La solution est la suivante (figure 16):

$$
A(r,\theta) = \frac{4}{\pi} \sum_{k=0}^{\infty} \left(\frac{r}{a}\right)^{2k+1} \frac{\sin((2k+1)\theta)}{2k+1}
$$

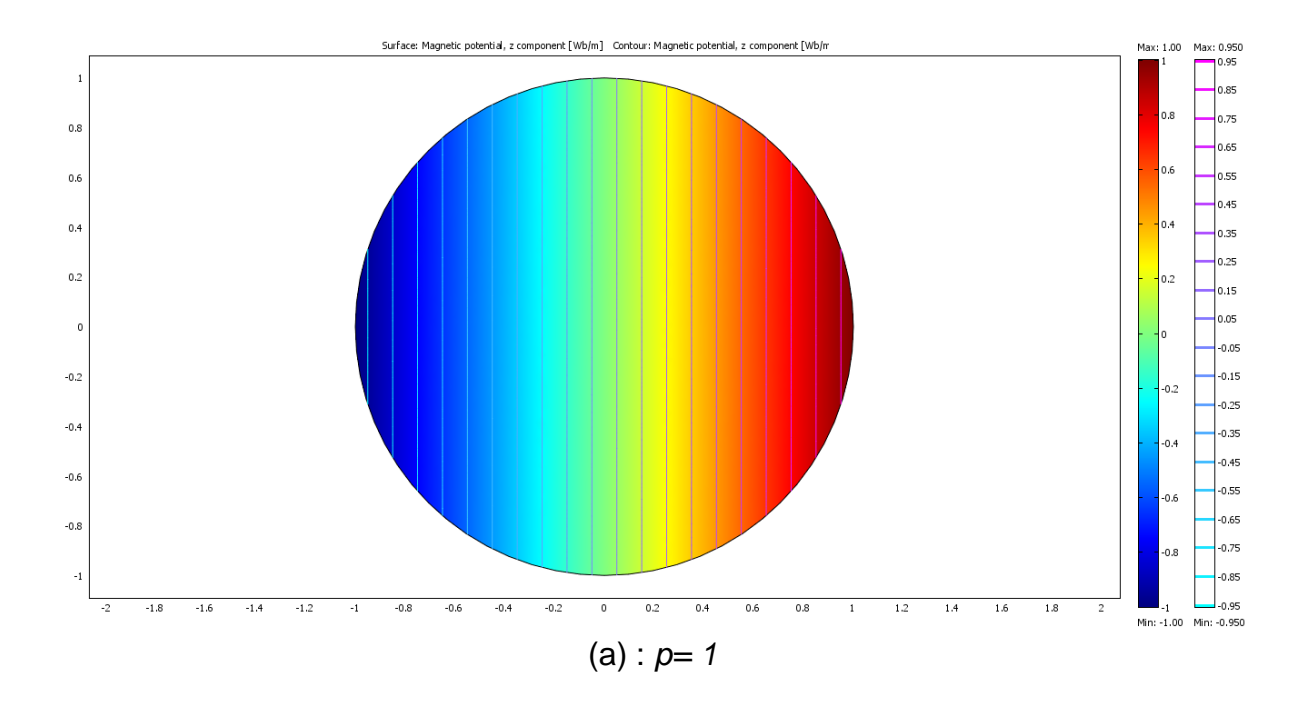

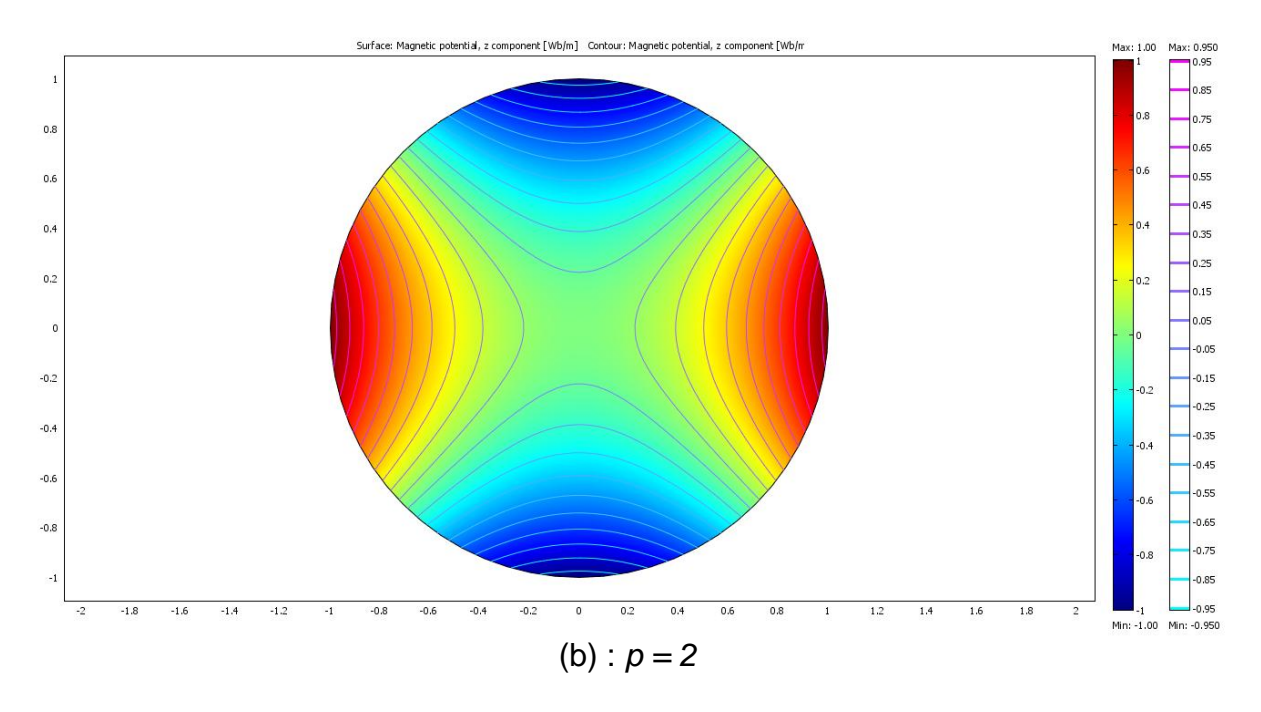

Figure 15 : Isovaleurs du potentiel vecteur dans un disque de rayon *a*

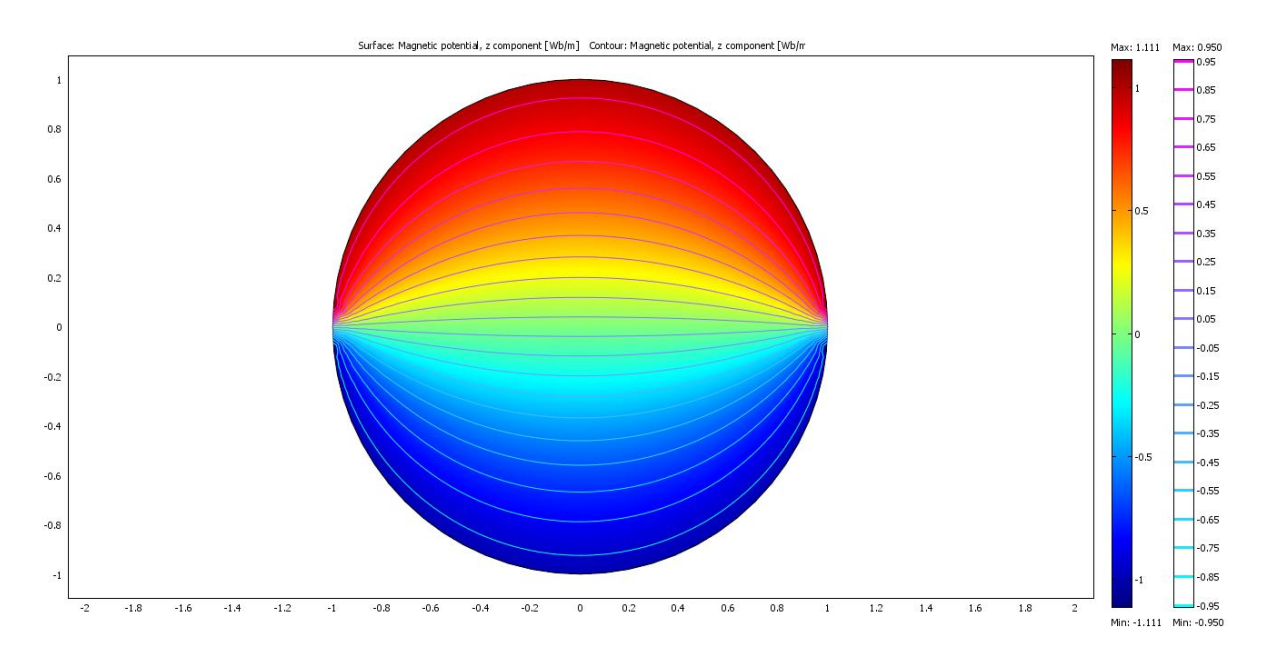

Figure 16 : Isovaleurs du potentiel vecteur dans un disque de rayon *a*

#### **3. Equation de Laplace dans un anneau**

En électrotechnique, on est amené à résoudre l'équation de Laplace dans un anneau pour connaître par exemple la distribution du champ magnétique dans l'entrefer d'une machine tournante. Le calcul du champ magnétique nous permet ensuite d'obtenir des grandeurs globales comme le couple électromagnétique ou la force électromotrice induite aux bornes d'une phase (voir cours sur les machines électriques).

Il s'agit donc de calculer le potentiel vecteur magnétique *A(r,θ)* vérifiant l'équation de Laplace à l'intérieur d'un anneau de rayon interne *r = a* et de rayon externe *r = b*. Le problème à résoudre est le suivant :

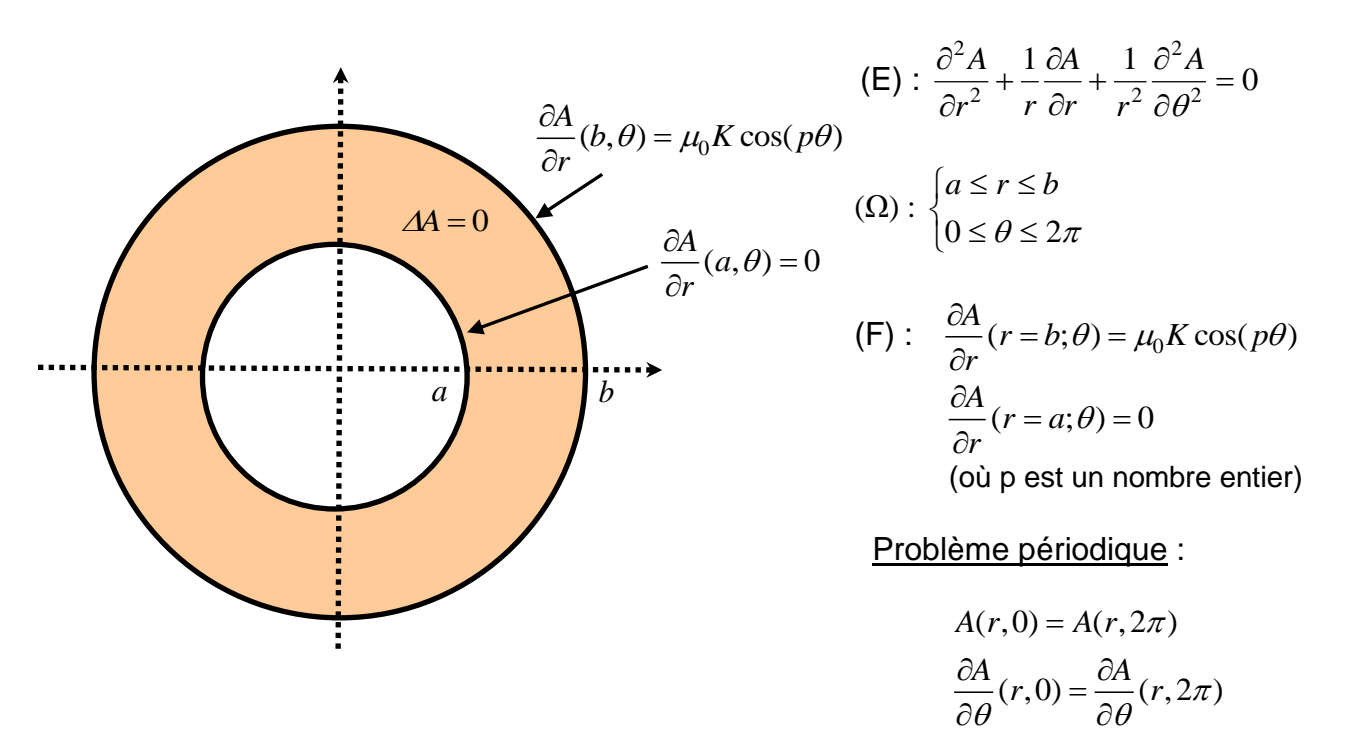

Nous donnons ici quelques remarques techniques (voir le cours sur les machines électriques) concernant les conditions aux frontières du problème à résoudre (conditions de Neumann).

Nous avons représenté sur la figure suivante une machine électrique triphasée à 2 paires de pôles (*p* = 2) constituée d'un stator comportant 24 encoches dans lesquelles sont disposés les bobinages des enroulements statoriques (1-1' ; 2-2' ; 3- 3'). Nous considérons un rotor cylindrique sans source (on ne s'intéresse pas aux aimants rotoriques cf. exercice en fin de chapitre). On considère que le fer (rotor et stator) présente une perméabilité infinie (*Hfer* = 0).

Pour simplifier le problème à résoudre (ne pas tenir compte des effets d'encoches sur la distribution du champ magnétique), on montre que l'on peut représenter les enroulements statoriques placés dans les encoches par une densité linéique équivalente de courant placée sur l'alésage du stator (*r = b*) comme indiqué sur la figure suivante. Si l'on ne considère que le fondamental de la nappe de courant, on peut écrire (voir cours machines):

$$
k(\theta) = K \cos(p\theta)
$$
 avec  $K = \frac{3(K_b N)I\sqrt{2}}{\pi b}$ 

où *N* est le nombre de spires en série par phase, *I* est la valeur efficace du courant dans les enroulements, *b* le rayon de l'alésage statorique, *p* le nombre de paires de pôles et *K<sup>b</sup>* le coefficient de bobinage. Dans le cas d'un bobinage diamétral, le coefficient de bobinage est donné par la relation suivante où *q* est le nombre d'encoches par pôle et par phase.

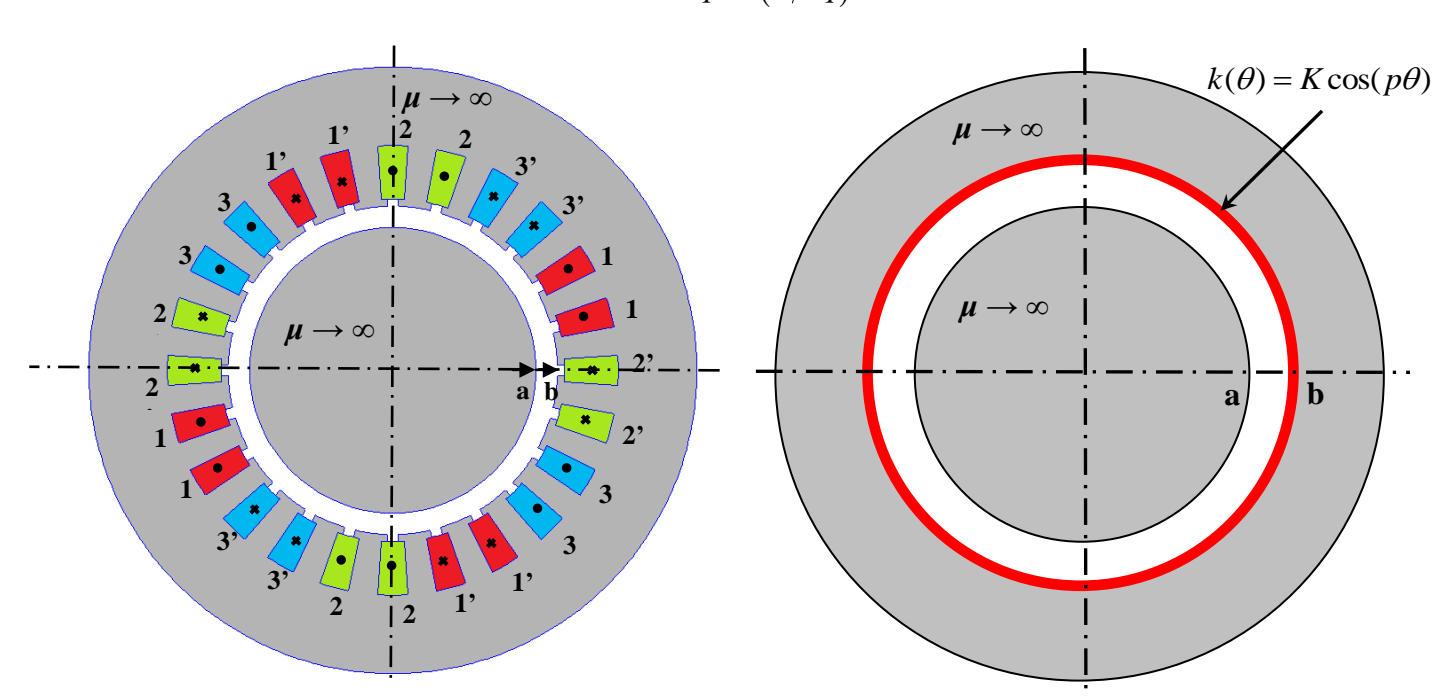

$$
K_b = \frac{\sin(\pi/6)}{q\sin(\pi/6q)}
$$

Bobinage statorique et sa représentation simplifiée par une nappe de courant.

Les conditions sur les frontières du domaine d'étude (*r = a* et *r = b*) s'obtiennent à partir des lois de l'électromagnétisme (conditions de passage entre deux milieux). Comme la perméabilité du fer est supposée infinie, le champ magnétique *H* est nul dans le fer et par conséquent le seul domaine d'étude est l'entrefer (anneau). De plus, nous savons que la composante tangentielle du champ *H* subit une discontinuité à la traversée d'une nappe de courant. Les conditions aux frontières sont donc les suivantes :

En  $r = a$ : nous avons  $H_{\theta} = 0$  (car  $H_{\text{fer}} = 0$  au rotor et pas de nappe de courant) soit en fonction du potentiel vecteur  $\rightarrow \frac{\partial A}{\partial r}(r = a; \theta) = 0$  $\frac{\partial A}{\partial r}(r=a;\theta) = 0$  $\partial$ (car  $\overline{H} = 1/\mu_0 \overline{\nabla} \times \overline{A}$  dans l'air). En  $r = b$ : nous avons  $H_{\theta} = k(\theta)$  ( $H_{\text{fer}} = 0$  au stator et présence d'une nappe de courant) soit  $\frac{\partial A}{\partial r}(r = b; \theta) = \mu_0 K \cos(p\theta)$ 

a) Solution générale :

Il reste maintenant à trouver la solution analytique du problème et vérifier à l'aide d'un logiciel de calcul de champ par éléments finis si l'hypothèse de la nappe de courant équivalente est acceptable.

La solution générale du paragraphe précédent reste valable. L'expression du potentiel vecteur dans l'anneau s'écrit :

$$
\text{arcsin} \quad \text{gence as } \text{Paragrange} \text{ is } \text{procece.} \quad \text{rances of } \text{r} \text{ is } \text{r}} \text{ is } \text{r} \text{ is } \text{r}} \text{ is } \text{r} \text{ is } \text{r}} \text{ is } \text{r} \text{ is } \text{r}} \text{ is } \text{r} \text{ is } \text{r}} \text{ is } \text{r} \text{ is } \text{r}} \text{ is } \text{r}}
$$

a) Solution particulière :

La solution particulière doit vérifier les conditions aux frontières suivantes:

$$
\frac{\partial A}{\partial r}(r = a; \theta) = 0 \qquad \text{et} \qquad \frac{\partial A}{\partial r}(r = b; \theta) = \mu_0 K \cos(p\theta)
$$

La première condition nous donne :

$$
\begin{cases}\nB_0 = 0 \\
A_n a^n - B_n a^{-n} = 0 \\
C_n a^n - D_n a^{-n} = 0\n\end{cases}
$$
 so 
$$
\begin{cases}\nB_0 = 0 \\
B_n = A_n a^{2n} \\
D_n = C_n a^{2n}\n\end{cases}
$$

On peut écrire à nouveau la solution en prenant en compte les égalités précédentes :  

$$
A(r,\theta) = A_0 + \sum_{n=1}^{\infty} \left\{ A_n \left( r^n + r^{-n} a^{2n} \right) \cos(n\theta) + C_n \left( r^n + r^{-n} a^{2n} \right) \sin(n\theta) \right\}
$$

La deuxième condition s'écrit :

$$
\begin{aligned} \text{axi\`eme condition s'\'ecrit}: \\ \mu_0 K \cos(p\theta) &= \sum_{n=1}^{\infty} \left\{ A_n n \left( b^{n-1} - b^{-n-1} a^{2n} \right) \cos\left( n\theta \right) + C_n n \left( b^{n-1} + b^{-n-1} a^{2n} \right) \sin\left( n\theta \right) \right\} \end{aligned}
$$

Pour simplifier l'expression, on pose :

$$
A_n = A_n n (b^{n-1} - b^{-n-1} a^{2n}) \qquad \text{et} \qquad C_n = C_n n (b^{n-1} + b^{-n-1} a^{2n})
$$

Ce qui donne :

$$
\mu_0 K \cos(p\theta) = \sum_{n=1}^{\infty} \left\{ A_n \cos\left(n\theta\right) + C_n \sin\left(n\theta\right) \right\}
$$

La décomposition de  $\mu_0 K \cos(p\theta)$  sur la base des fonctions propres nous donne pour les coefficients (série de Fourier) :

$$
A_n = \frac{2}{2\pi} \int_0^{2\pi} \mu_0 K \cos(p\theta) \cos(n\theta) d\theta \qquad C_n = \frac{2}{2\pi} \int_0^{2\pi} \mu_0 K \cos(p\theta) \sin(n\theta) d\theta
$$

Le calcul est immédiat. Le coefficient  $\ C_n^+$  est nul et le coefficient  $A_n^+$  est différent de zéro uniquement pour  $n = p$  et vaut  $A_p^{'} = \mu_0 K$  .

L'expression du potentiel vecteur dans l'anneau est donc la suivante (après quelques petites manipulations) :  $\binom{p}{r}^{-p}$ 

$$
A(r,\theta) = A_0 + \mu_0 \frac{Kb}{p} \frac{\left(\left(\frac{r}{a}\right)^p + \left(\frac{r}{a}\right)^{-p}\right)}{\left(\left(\frac{b}{a}\right)^p - \left(\frac{b}{a}\right)^{-p}\right)} \cos(p\theta)
$$

Du fait des conditions de Neumann imposées aux frontières, le potentiel vecteur est défini à une constante près (pas de relation sur *A0*).

A partir de ce résultat, on calcule l'expression des composantes du champ magnétique dans l'entrefer en dérivant l'expression précédente :

$$
\vec{B} = \vec{\nabla} \wedge \vec{A} \qquad \text{soit} \qquad B_r(r,\theta) = \frac{1}{r} \frac{\partial A_z}{\partial \theta} \qquad \text{et} \qquad B_\theta(r,\theta) = -\frac{\partial A_z}{\partial r}
$$

Pour tracer la distribution du champ, on considère les paramètres suivants (pas forcément représentatifs de la réalité) :

Courant efficace dans chaque phase : *I* = 25A ; Rayon du rotor :  $a = 4$ cm ; Rayon d'alésage du stator : *b* = 4,6 cm ; nombre d'encoches statoriques : *Q* = 24 ; Nombre de spires en série par phase : *N* = 160 spires Les bobinages sont diamétrales, le coefficient de bobinage vaut  $K_b = 0.966$  ( $q = 2$ ). La valeur maximale de la nappe de courant équivalente (terme fondamental) est alors la suivante :

$$
K = \frac{3(K_b N)I\sqrt{2}}{\pi b} = 113440A/m
$$

La figure suivante montre la distribution du champ magnétique dans la machine ( $I_1$  = I et  $I_2 = I_3 = -I/2$ ) obtenu avec le logiciel libre FEMM (: <http://www.femm.info/wiki/HomePage>) :

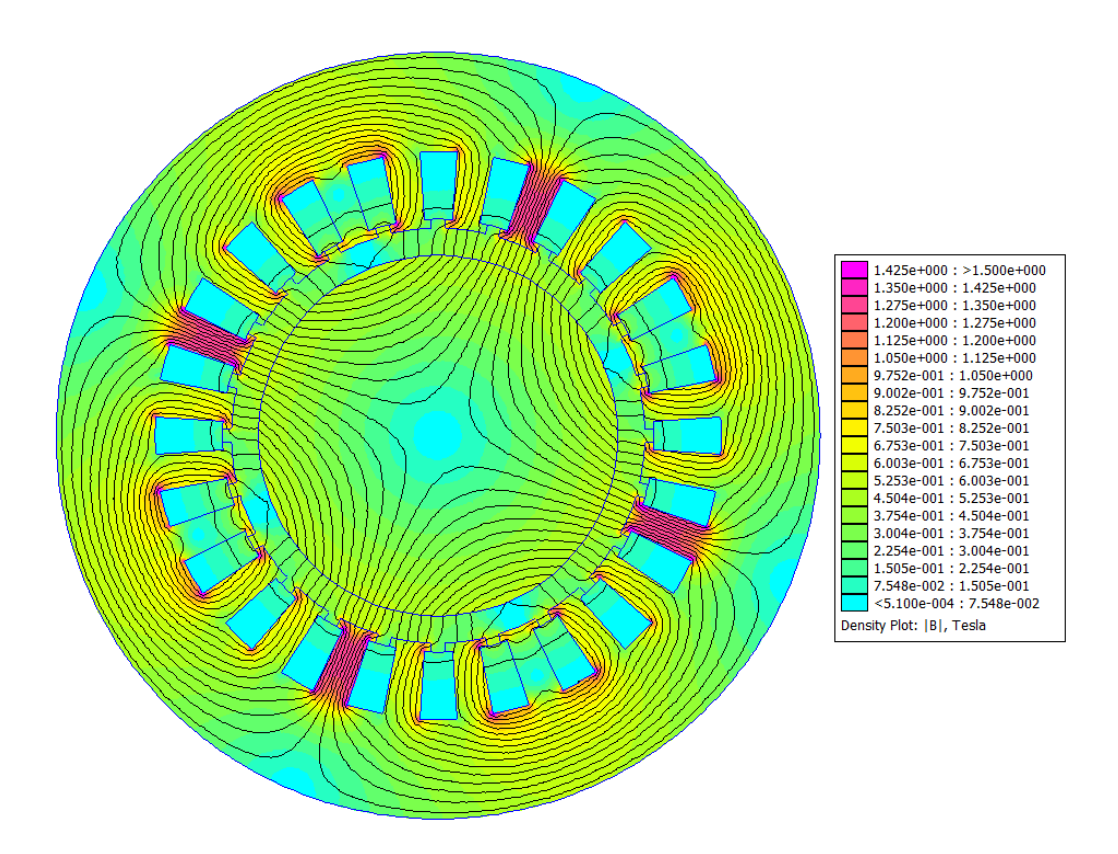

Les figures suivantes comparent la distribution des composantes radiales et tangentielles du champ magnétique au milieu de l'entrefer obtenue à partir du modèle analytique (approximation nappe de courant) et du logiciel de calcul numérique par éléments finis FEMM qui tient compte des encoches (avec un décalage de phase de pi/8 pour le modèle analytique). On observe que le modèle analytique permet de prévoir avec une très bonne précision le fondamental du champ dans l'entrefer (composante radiale et composante tangentielle).

Bien évidemment, les effets des encoches sur la distribution du champ dans l'entrefer ne peuvent être prévus avec le modèle analytique développé ici. Néanmoins, il est possible de les prendre en compte à partir d'un modèle analytique plus complexe qui sort du cadre de ce cours<sup>2</sup>.

1

<sup>2</sup> Thierry Lubin, "Contribution à la modélisation analytique des actionneurs électromécaniques", Habilitation à Diriger des Recherches, Université de Lorraine, juin 2016 (pages 68 à 78)

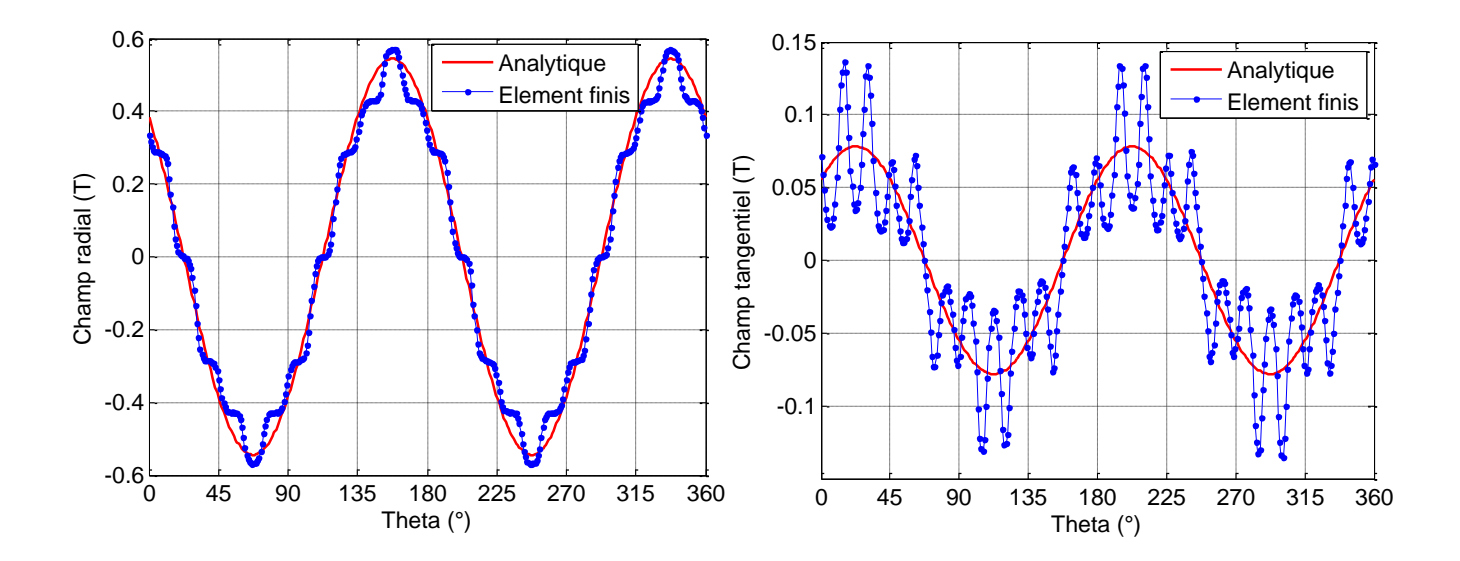

#### **4. Equation de la chaleur en 1D**

On va maintenant résoudre le problème de diffusion de la température présenté dans l'introduction. On considère une barre en cuivre peu épaisse de diffusivité thermique  $k$  ( $k = 1$  cm<sup>2</sup>/s) qui est totalement isolée de l'extérieur et pour laquelle on a fixé les températures aux deux extrémités à *0°C*. La répartition initiale de la température (à *t = 0 s*) dans la barre est donnée par la fonction suivante :

$$
f(x) = \begin{cases} x & pour & 0 < x < L/2 \\ L-x & pour & L/2 < x < L \end{cases}
$$

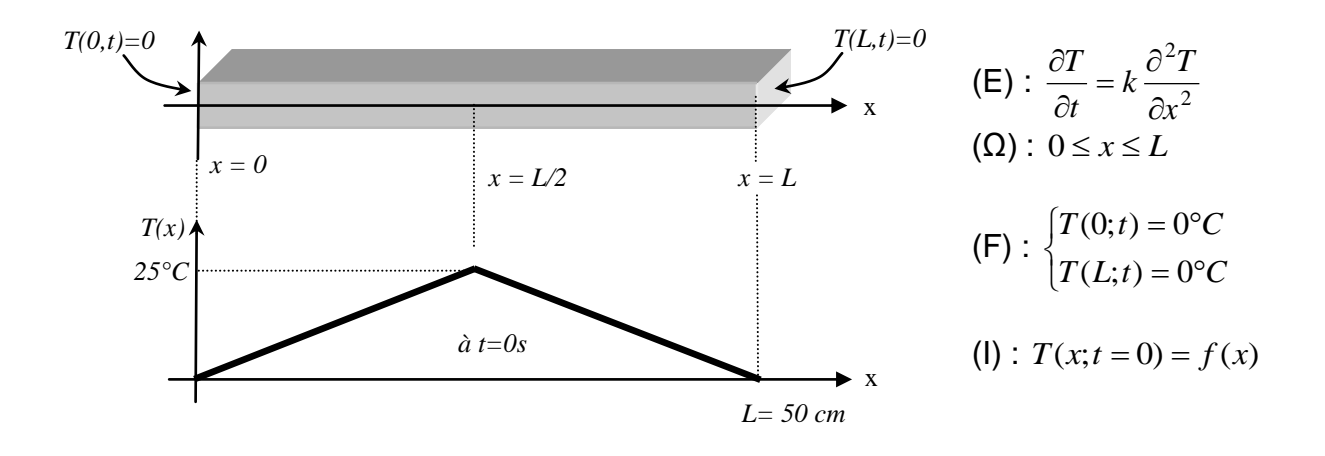

Figure 17 : Résolution de l'équation de la chaleur en 1D

Comme dans les exemples précédents, on recherche une solution de la forme (on sépare les variables *x* et *t*) :

$$
T(x,t) = X(x)\Psi(t)
$$

Si nous remplaçons cette expression dans l'équation (E), nous obtenons :

$$
X\Psi^{'}=kX^{''}\Psi
$$

On divise par le produit *XΨ*

$$
\frac{1}{k} \frac{\Psi'}{\Psi} = \frac{X}{X} = -\lambda
$$
 ( $\lambda$  est une constante quelconque)

Encore une fois, les variables sont bien séparables car elles se trouvent de chaque coté de l'égalité. On introduit à nouveau la constante de séparation λ qu'il faut définir.

On est alors amené à résoudre les problèmes suivant :

♦ 1 problème aux valeurs propres (Sturm-Liouville) sur la variable *x* (car les conditions aux frontières homogènes se trouvent sur cette variable) :

$$
\begin{cases}\nX''(x) + \lambda X(x) = 0 \\
X(0) = X(L) = 0\n\end{cases}
$$

où il faut rechercher toutes valeurs propres  $\,\lambda_{n}\,$  et les fonctions propres $\,X_{\,n}^{\,}(x)\,.$ 

♦ 1 équation différentielle du 1er ordre sur la variable *t* :

$$
\Psi'(t) + \lambda_n k \Psi(t) = 0
$$

On commence par résoudre le problème aux valeurs propres. On étudie toutes les possibilités pour la constante de séparation λ :

a) Résolution du problème aux valeurs propres

 $X^{+} + \lambda X = 0$  a pour équation caractéristique  $r^2 + \lambda = 0$  $\rightarrow$   $\Delta = -4\lambda$ 

♦ 1 er cas : *Δ* = 0 soit *λ* = 0

La solution s'écrit :  $X(x) = Ax + B$ 

 $X(0) = 0 \rightarrow B = 0$  et  $X(L) = 0 \rightarrow A = 0$ 

Par conséquent,  $\lambda = 0$  n'est pas une valeur propre du problème.

•  $2^{\text{ème}}$  cas:  $\Delta > 0$  soit  $\lambda < 0$ . On pose  $\lambda = -\alpha^2$  soit  $\Delta = 4\alpha^2 \rightarrow r_1 = \alpha$  et  $r_2 = -\alpha$ 

La solution s'écrit :  $X(x) = Ae^{\alpha x} + Be^{-\alpha x}$ 

$$
X(0) = 0 \rightarrow A + B = 0 \qquad \text{soit } A = -B
$$

$$
X(L) = 0 \rightarrow A \left( e^{\alpha L} - e^{-\alpha L} \right) = 2Ash(\alpha a) = 0
$$

comme  $\alpha \neq 0$ ,  $sh(\alpha a) \neq 0$  et donc  $A = 0$ 

Par conséquent,  $\lambda < 0$  ne sont pas des valeurs propres.

•  $3^{\text{eme}}$  cas:  $\Delta$  < 0 soit  $\lambda$  > 0. On pose  $\lambda = \beta^2$  soit  $\Delta = -4\beta^2 \rightarrow r_1 = j\beta$  et  $r_2 = -j\beta$ 

La solution s'écrit :  $X(x) = A\cos(\beta x) + B\sin(\beta x)$ 

 $X(0) = 0 \rightarrow A = 0$ 

 $X(L) = 0 \rightarrow B \sin(\beta L) = 0$  Une solution non triviale de l'équation  $(B \neq 0)$ correspond à :

$$
\beta = \frac{n\pi}{L} \quad \text{avec} \quad n = 1, 2, 3, \ \ldots
$$

Par conséquent, 2 J J  $\left(\frac{n\pi}{r}\right)$  $\setminus$  $=$  $\left($ *L n n*  $\lambda_n = \left(\frac{n\pi}{n}\right)^n$  sont les valeurs propres du problème aux limites. Les fonctions propres associées aux valeurs propres  $\,\lambda_{n}\,$  s'écrivent :

$$
X_n(x) = B_n \sin\left(\frac{n\pi}{L}x\right)
$$

#### b) Résolution de l'équation différentielle sur la variable *t*

Les valeurs de *λ* (valeurs propres) étant maintenant connues, on peut résoudre l'équation différentielle en t:

$$
\Psi' + \lambda_n k \Psi = 0
$$

$$
∗ pour λn = \left(\frac{n\pi}{L}\right)^2, nous obtenons : \n\Psi'_n + \left(\frac{n\pi}{L}\right)^2 k \Psi_n = 0 \rightarrow \Psi_n(t) = A_n e^{-k\left(\frac{n\pi}{L}\right)^2 t}
$$

où *A<sup>n</sup>* est une constante arbitraire.

#### c) Solution générale de l'EDP:

La solution générale de l'équation aux dérivées partielles est la superposition de l'ensemble des solutions (on doit considérer toutes les valeurs propres) :

$$
T(x,t) = \sum_{n=1}^{\infty} X_n(x) \Psi_n(t)
$$

soit :

$$
T(x,t) = \sum_{n=1}^{\infty} A_n e^{-k \left(\frac{n\pi}{L}\right)^2 t} \sin\left(\frac{n\pi}{L}x\right)
$$

d) Solution particulière :

La solution générale doit vérifier la condition initiale *:*

$$
T(x; t = 0) = f(x)
$$

avec

$$
f(x) = \begin{cases} x & \text{pour} \\ L-x & \text{pour} \end{cases} \quad 0 < x < L/2 \\
$$

A partir de la solution générale, nous obtenons :

$$
f(x) = \sum_{n=1}^{\infty} A_n \sin\left(\frac{n\pi}{L}x\right)
$$

Il reste donc à décomposer *f(x)* sur la base des fonctions propres en calculant le coefficient *A<sup>n</sup>* : *L*

$$
A_n = \frac{2}{L} \int_0^L f(x) \sin\left(\frac{n\pi}{L}x\right) dx
$$

En remplaçant *f(x)* par son expression, nous obtenons :

$$
A_n = \frac{2}{L} \int_0^{L/2} x \sin\left(\frac{n\pi}{L}x\right) dx + \frac{2}{L} \int_{L/2}^{L} (L-x) \sin\left(\frac{n\pi}{L}x\right) dx
$$

Le développement des calculs nous donne :

$$
A_n = \frac{4L}{\left(n\pi\right)^2} \sin\left(\frac{n\pi}{2}\right)
$$

L'évolution de la température dans la barre suit la loi suivante :

$$
T(x,t) = \sum_{n=1}^{\infty} \frac{4L}{(n\pi)^2} \sin(\frac{n\pi}{2}) e^{-k\left(\frac{n\pi}{L}\right)^2 t} \sin\left(\frac{n\pi}{L}x\right)
$$

On retrouve le résultat donné dans l'introduction du cours. Les courbes de température sont données sur la figure 18 (jusqu'à 500 secondes). La température tend vers 0°C pour un temps infini.

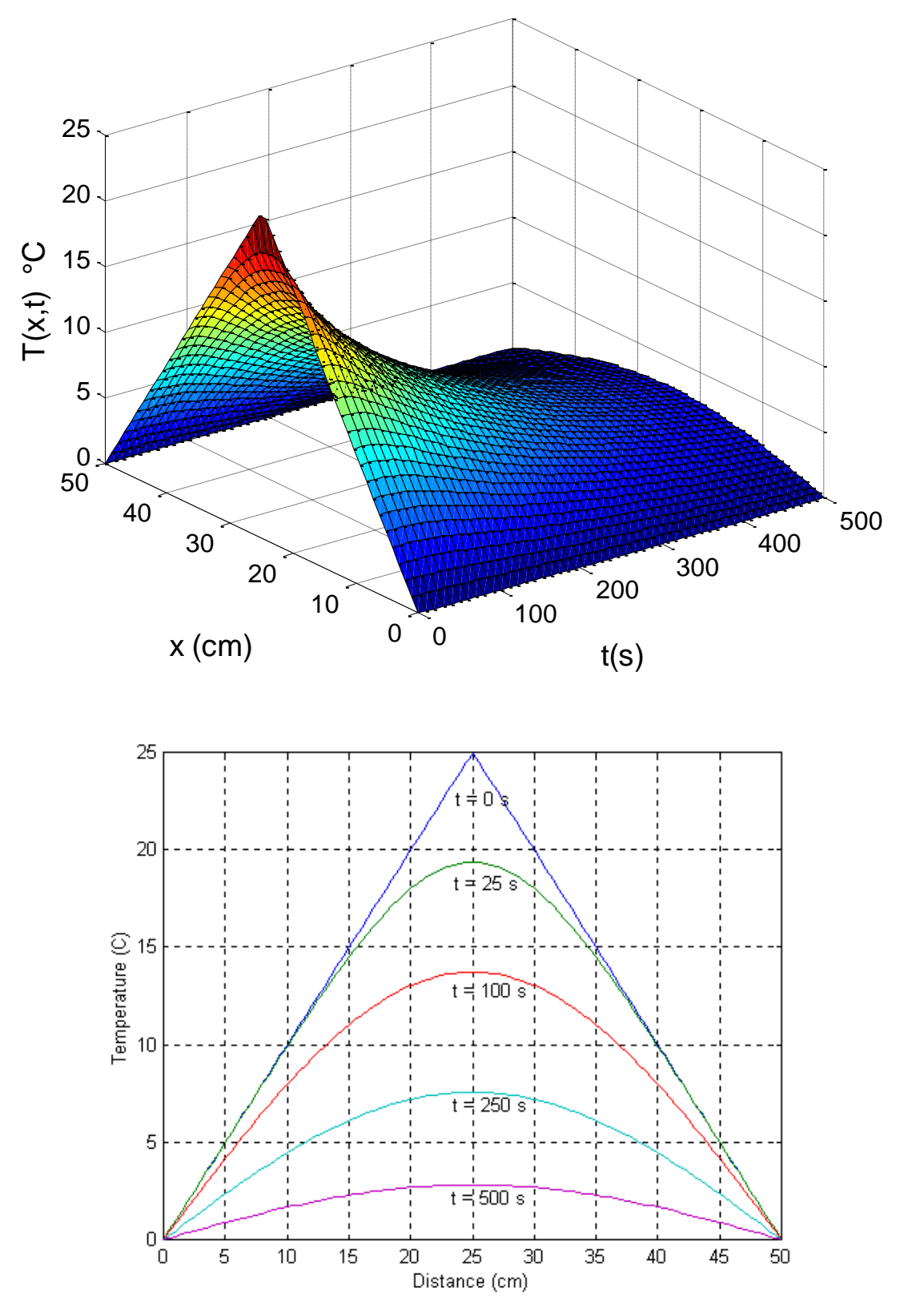

Figure 18 : Evolution de la température de la barre en fonction du temps et de la position x

#### **5. Equation des ondes en 1D**

Les vibrations d'une corde de piano ou de clavecin (corde frappée ou corde pincée) répondent à l'équation de d'Alembert ou équation des ondes en 1D. Nous allons résoudre l'équation des ondes en utilisant la méthode de séparation des variables.

Le problème est le suivant. On considère une corde de longueur *L* maintenue à chaque extrémité. La corde est pincée et lâchée à *t* = 0 de telle manière que sa vitesse initiale soit nulle. L'endroit *x* = *a* où l'on pince la corde à une grande influence vis-à-vis des harmoniques présents (et par conséquent sur le son). On considère qu'à l'instant initiale, la position de la corde est la suivante (la corde est pincée au milieu sur une hauteur *h* et présente une forme triangulaire représentée par la fonction  $f(x)$  :

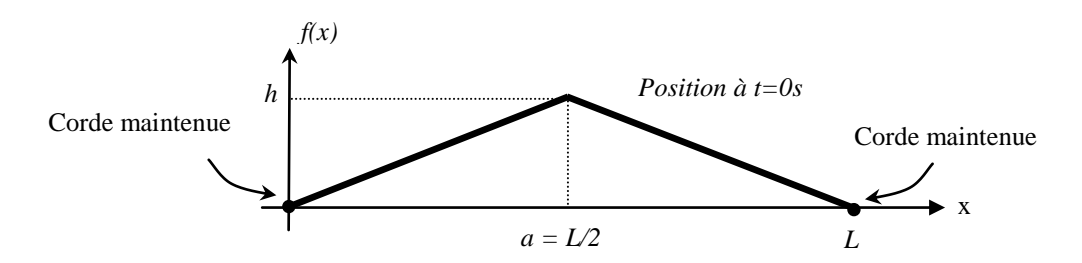

Les lois de la physique nous amène à résoudre l'équation aux dérivées partielles suivante où *y(x,t)* est la fonction inconnue (position de la corde en chaque point et à chaque instant) et *v* est la vitesse de propagation en m/s qui dépend des caractéristiques physiques de la corde.

Equation à résoudre (E) : 
$$
\frac{1}{v^2} \frac{\partial^2 y}{\partial t^2} = \frac{\partial^2 y}{\partial x^2}
$$
  
\nDomaine d'étude (Ω) :  $0 \le x \le L$   
\nConditions aux frontières(F) :  $\begin{cases} y(0;t) = 0 \\ y(L;t) = 0 \end{cases}$  (corde fixée aux extrémités)  
\nConditions initiales (I) :  $y(x;t=0) = f(x)$  (position initiale de la corde)  
\n $\frac{\partial y}{\partial t}(x;t=0) = 0$  (vitesse initiale nulle)

La fonction *f(x)* s'écrit :

$$
f(x) = \begin{cases} \frac{2h}{L}x & \text{pour} \\ \frac{2h}{L}(L-x) & \text{pour} \end{cases} \quad 0 \le x \le L/2
$$

Comme pour les exemples précédents, on recherche une solution de la forme (on sépare les variables *x* et *t*) :

$$
y(x,t) = X(x)T(t)
$$

Si nous remplaçons cette expression dans l'équation (E), nous obtenons :

$$
\frac{1}{v^2}XT^{\prime\prime}=X^{\prime\prime}T
$$

On divise par le produit *XT*

$$
\frac{1}{v^2}\frac{T}{T} = \frac{X}{X} = -\lambda
$$
 (*λ* est une constante quelconque)

Encore une fois, les variables sont bien séparables car elles se trouvent de chaque coté de l'égalité.

On est alors amené à résoudre les problèmes suivant :

♦ 1 problème aux valeurs propres (Sturm-Liouville) sur la variable *x* (car les conditions aux frontières homogènes se trouvent sur cette variable) :

$$
\begin{cases}\nX^{\text{''}}(x) + \lambda X(x) = 0 \\
X(0) = X(L) = 0\n\end{cases}
$$

où il faut rechercher toutes valeurs propres  $\,\lambda_{n}\,$  et les fonctions propres  $X_{\,n}^{\,}(x)$  .

♦ 1 équation différentielle du 1er ordre sur la variable *t* :

$$
T^{''}(t) + \lambda_n v^2 T(t) = 0
$$

a) Résolution du problème aux valeurs propres

Le problème aux valeurs propres est identique à celui que l'on a résolu pour l'équation de la chaleur. Les valeurs propres et les fonctions propres sont les suivantes :

$$
\lambda_n = \left(\frac{n\pi}{L}\right)^2 \quad \text{avec} \quad n = 1, 2, 3, \dots \infty
$$
\n
$$
X_n(x) = A_n \sin\left(\frac{n\pi}{L}x\right)
$$

b) Résolution de l'équation différentielle sur la variable *t*

$$
T^{''}(t) + \left(\frac{n\pi v}{L}\right)^2 T(t) = 0
$$

La solution générale de cette équation différentielle s'écrit :

$$
T(t) = C_n \cos\left(\frac{n\pi v}{L}t\right) + D_n \sin\left(\frac{n\pi v}{L}t\right)
$$

où *C<sup>n</sup>* et *D<sup>n</sup>* sont deux constantes arbitraires.

#### b) Solution générale de l'EDP:

La solution générale de l'équation aux dérivées partielles est la superposition de l'ensemble des solutions (on doit considérer toutes les valeurs propres) :

$$
y(x,t) = \sum_{n=1}^{\infty} X_n(x) T_n(t)
$$

En associant les coefficients *AnC<sup>n</sup>* et *AnD<sup>n</sup>* entre eux, nous obtenons la solution générale de l'EDP :

$$
y(x,t) = \sum_{n=1}^{\infty} \left\{ A_n \cos\left(\frac{n\pi v}{L}t\right) + B_n \sin\left(\frac{n\pi v}{L}t\right) \right\} \sin\left(\frac{n\pi}{L}x\right)
$$

d) Solution particulière :

La solution générale doit vérifier les conditions initiales *:*

$$
y(x;t=0) = f(x)
$$
 et  $\frac{\partial y}{\partial t}(x;t=0) = 0$ 

avec

$$
f(x) = \begin{cases} \frac{2h}{L}x & \text{pour} & 0 \le x \le L/2\\ \frac{2h}{L}(L-x) & \text{pour} & L/2 \le x \le L \end{cases}
$$

En remplaçant les deux conditions initiales dans la solution générale, nous obtenons :

$$
f(x) = \sum_{n=1}^{\infty} A_n \sin\left(\frac{n\pi}{L}x\right)
$$

$$
0 = \sum_{n=1}^{\infty} \frac{B_n L}{n \pi v} \sin\left(\frac{n \pi}{L} x\right) \text{ qui impose } B_n = 0
$$

Il reste donc à calculer les coefficients *A<sup>n</sup>* en décomposant *f(x)* sur la base des fonctions propres :

$$
A_n = \frac{2}{L} \int_0^L f(x) \sin\left(\frac{n\pi}{L} x\right) dx
$$

En remplaçant *f(x)* par son expression, nous obtenons :

$$
A_n = \frac{2}{L} \int_0^{L/2} \frac{2h}{L} x \sin\left(\frac{n\pi}{L}x\right) dx + \frac{2}{L} \int_{L/2}^{L} \frac{2h}{L} (L-x) \sin\left(\frac{n\pi}{L}x\right) dx
$$

Le développement des calculs nous donne :

$$
A_n = \frac{8h}{\left(n\pi\right)^2} \sin\left(\frac{n\pi}{2}\right)
$$

La position de la corde en fonction de *x* et du temps est alors donnée par la fonction suivante :

$$
y(x,t) = \sum_{n=1}^{\infty} \frac{8h}{(n\pi)^2} \sin\left(\frac{n\pi}{2}\right) \cos\left(\frac{n\pi x}{L}t\right) \sin\left(\frac{n\pi}{L}x\right)
$$

Les variations de la position de la corde en fonction de x et de t sont données sur la figure suivante (pour  $h = 5$  mm,  $L = 0.5$ m et  $v = 30$ m/s).

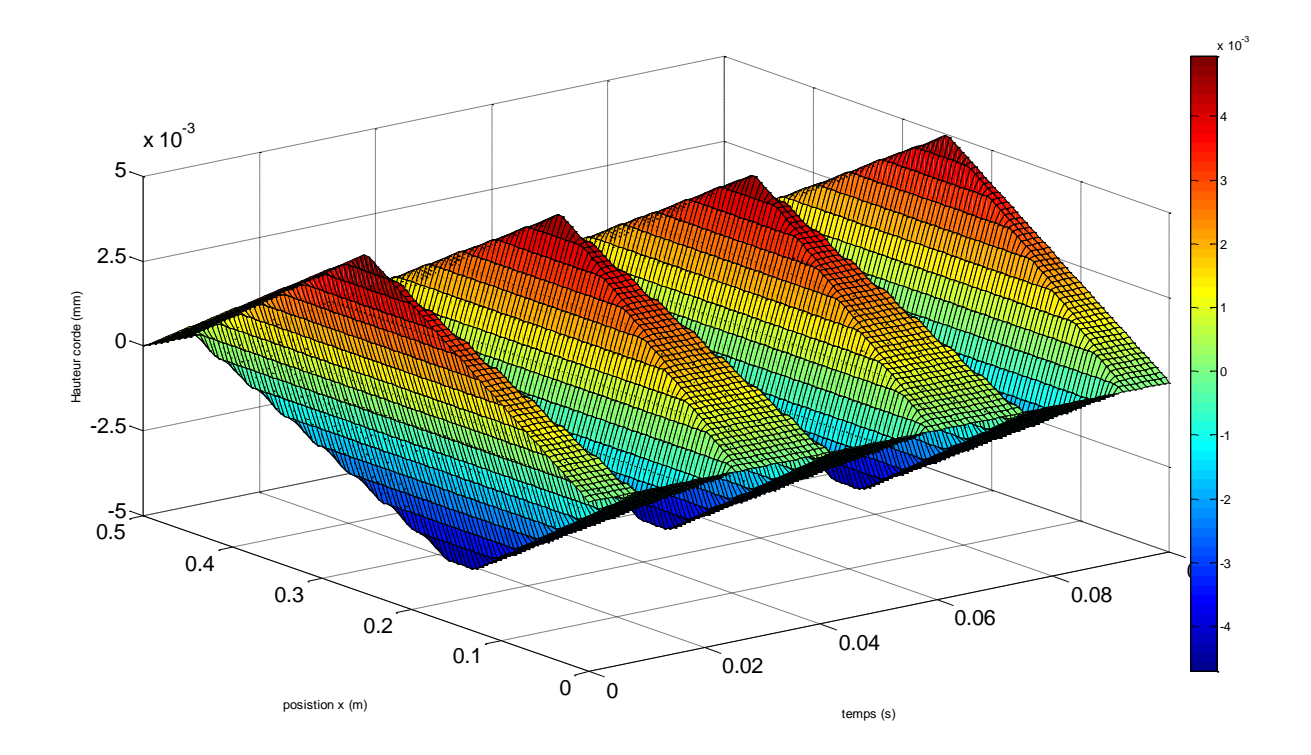

Figure 19 : Evolution de la hauteur de la corde en fonction du temps et de la position x

Si maintenant nous considérons que la position initiale de la corde suit une loi parabolique avec une vitesse initiale nulle :

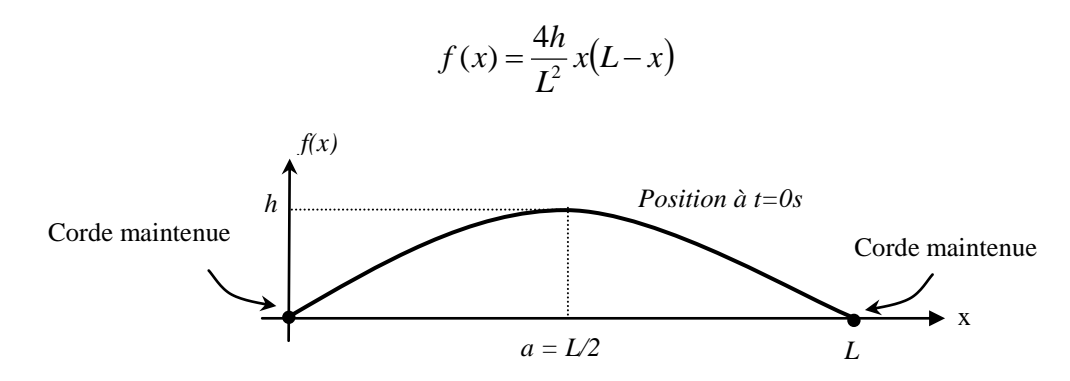

Une double intégration par partie fournit le résultat suivant pour les coefficients  $A_n$  (les coefficients  $B_n$  sont nuls):

$$
A_n = \frac{16h}{\pi^3 n^3} (1 - (-1)^n)
$$

La position de la corde en fonction de *x* et du temps est alors donnée par la fonction suivante :

$$
y(x,t) = \sum_{n=1}^{\infty} \frac{16h}{\pi^3 n^3} \left(1 - (-1)^n\right) \cos\left(\frac{n\pi x}{L}t\right) \sin\left(\frac{n\pi x}{L}x\right)
$$

Les variations de la position de la corde en fonction de x et de t sont données sur la figure suivante (pour  $h = 5$  mm,  $L = 0.5$ m et  $v = 30$ m/s).

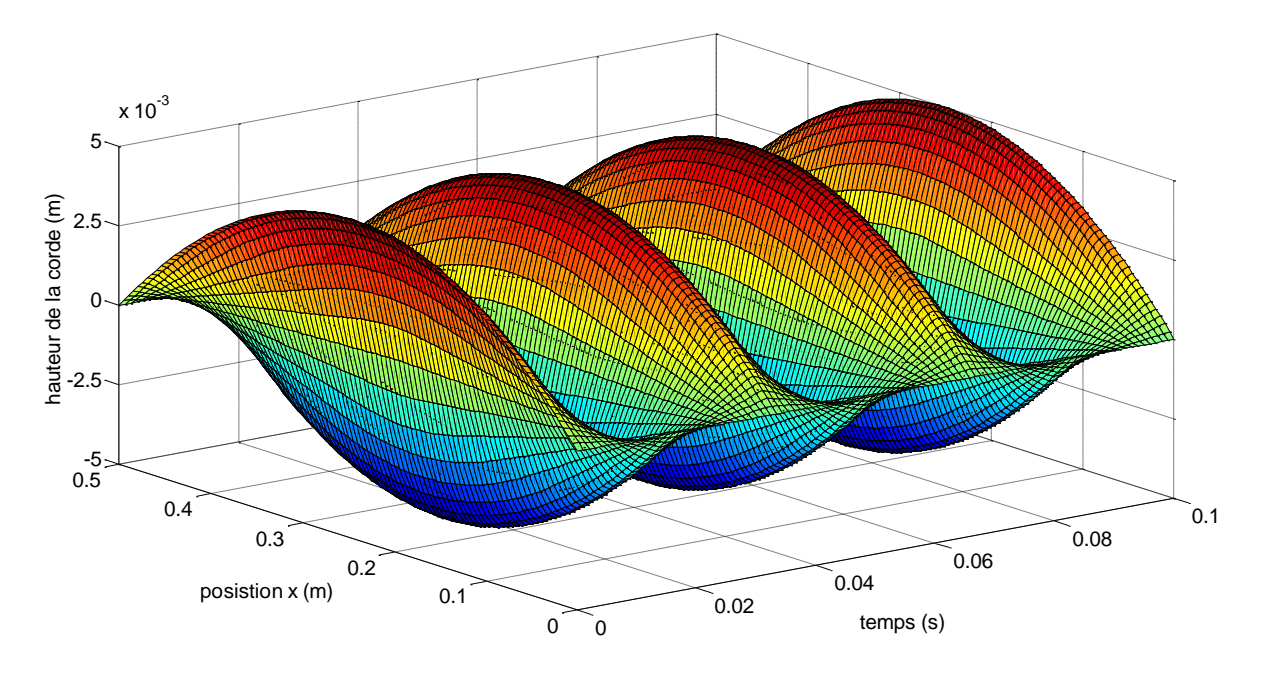

Figure 20 : Evolution de la hauteur de la corde en fonction du temps et de la position x

**6. Aimant permanent dans une boite ferromagnétique (problème à 2 régions)**

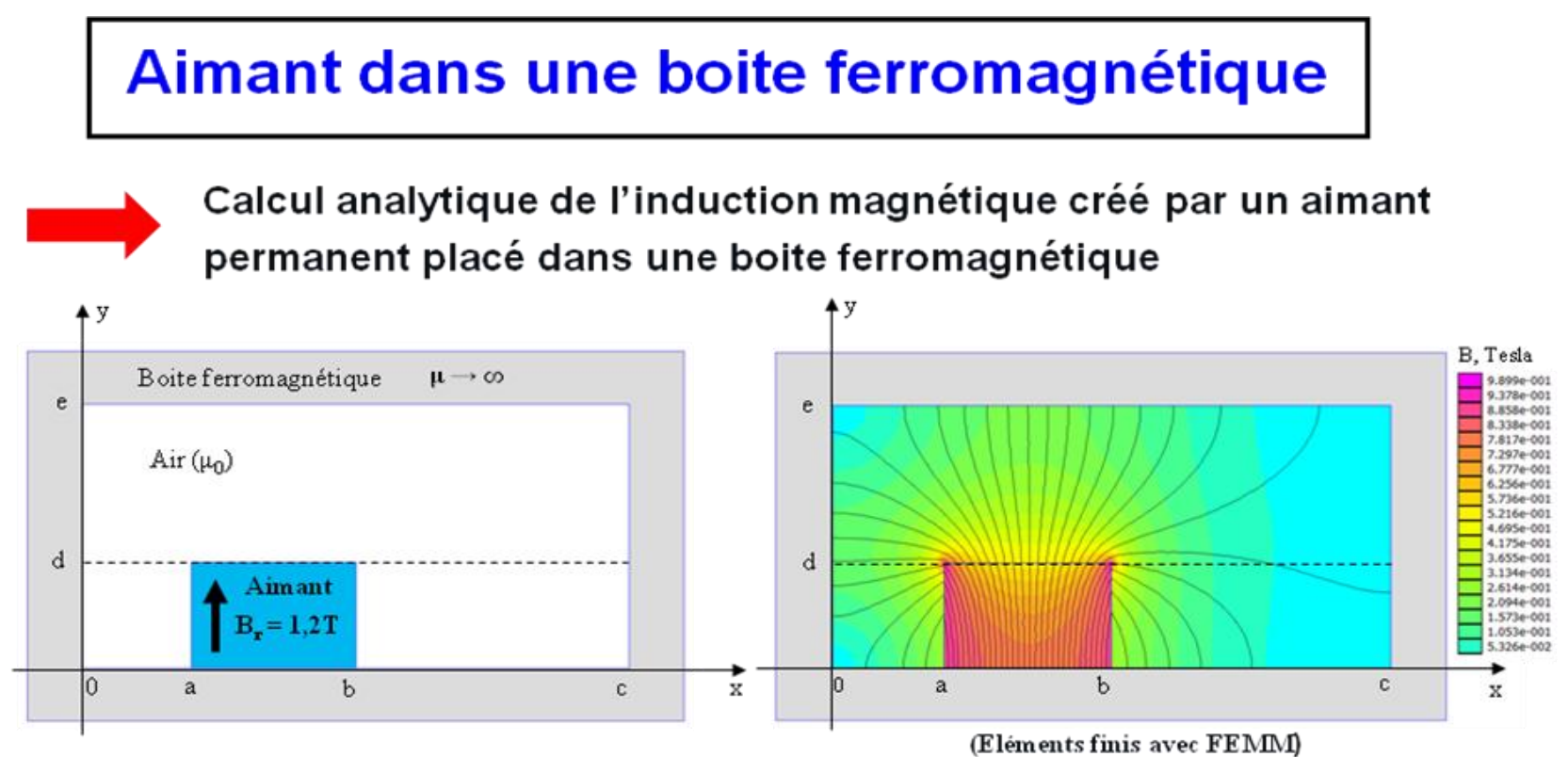

## Hypothèses:

- Perméabilité magnétique infinie pour la boite ferromagnétique.
- Caractéristique linéaire pour l'aimant et  $\mu$ r = 1 (NdFeB, SmCo)
- Dimension infinie suivant z (problème 2D en coordonnées cartésiennes).

# Problème à résoudre

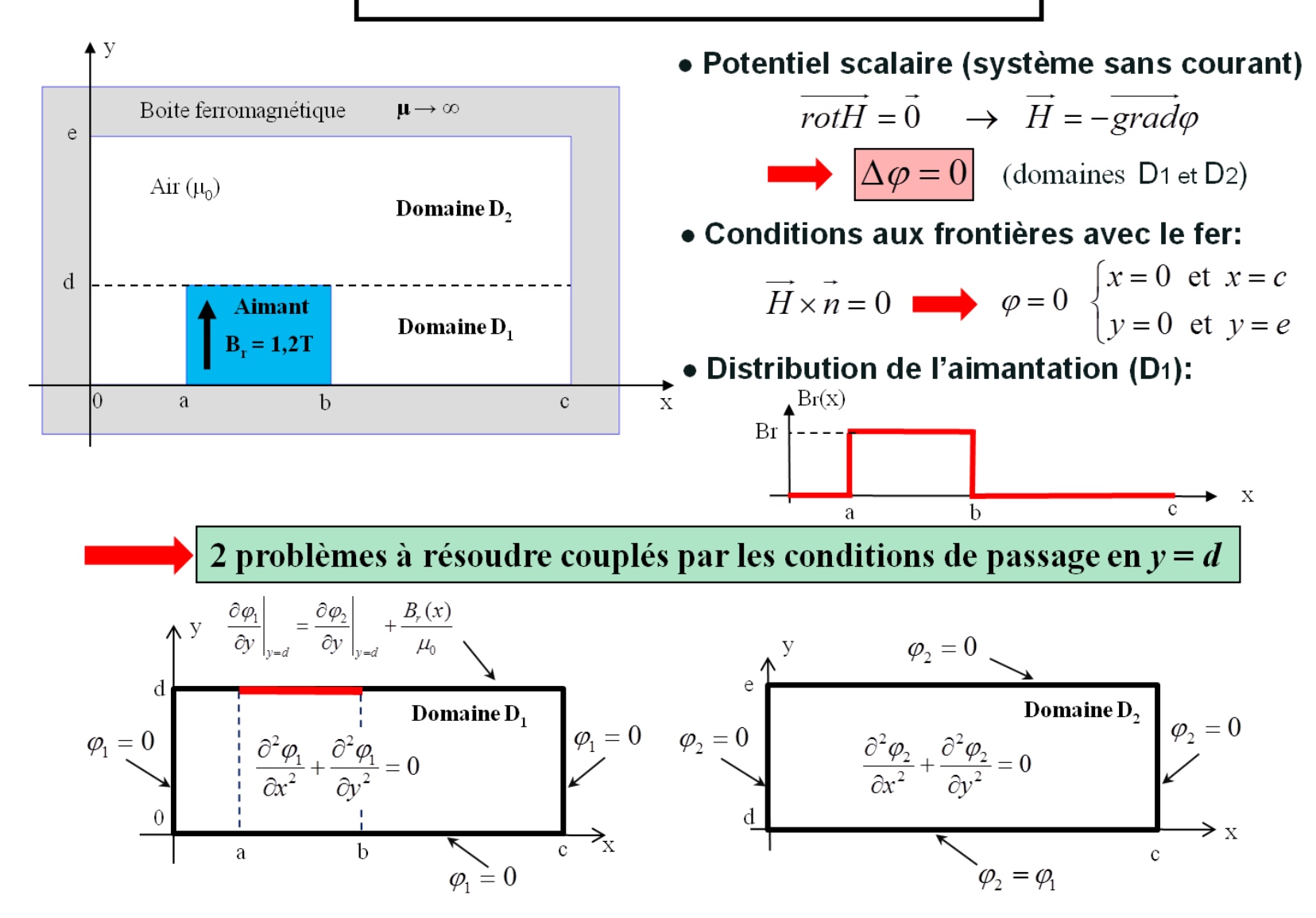

# Résolution du problème: domaine D1

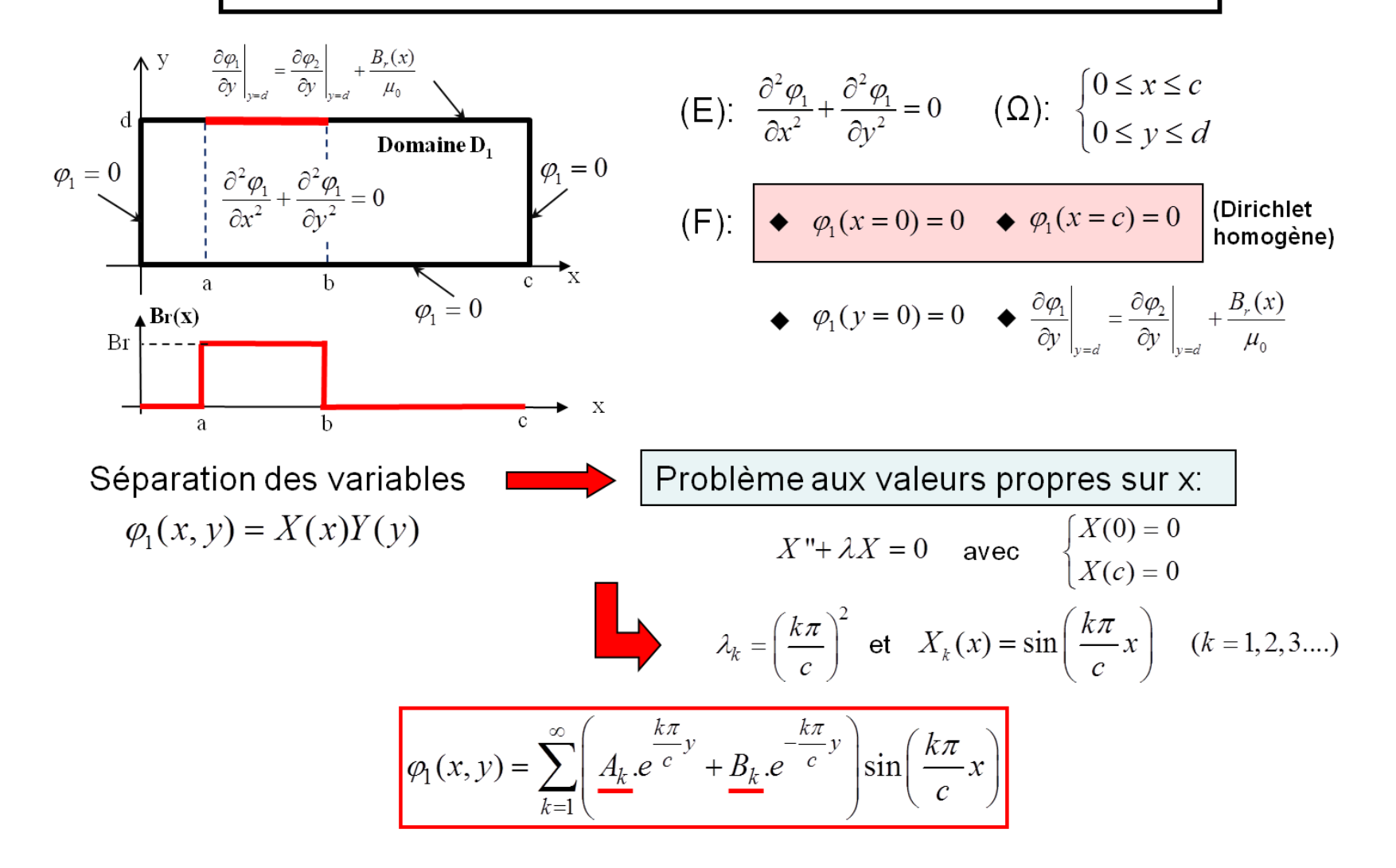

# Calcul des constantes d'intégration

Solution générale (domaine 1)

Solution générale (domaine 2)

$$
\varphi_1(x, y) = \sum_{k=1}^{\infty} \left( \frac{A_k e^{-\frac{k\pi}{c}y}}{4k} + \frac{B_k e^{-\frac{k\pi}{c}y}}{4k} \right) \sin\left(\frac{k\pi}{c}x\right)
$$
\n
$$
\varphi_2(x, y) = \sum_{k=1}^{\infty} \left( \frac{C_k e^{-\frac{k\pi}{c}y}}{4k} + \frac{D_k e^{-\frac{k\pi}{c}y}}{4k} \right) \sin\left(\frac{k\pi}{c}x\right)
$$

Conditions d'interface: 4 équations à 4 inconnues

$$
\varphi_1(y=0) = 0 \qquad A_k + B_k = 0
$$
\n
$$
\varphi_2(y=e) = 0 \qquad A_k + B_k = 0
$$
\n
$$
\varphi_1(y=e) = 0 \qquad A_k e^{\frac{k\pi}{c}e} + D_k e^{-\frac{k\pi}{c}e} = 0
$$
\n(terms source)

\n
$$
\frac{\partial \varphi_1}{\partial y}\Big|_{y=d} = \frac{\partial \varphi_2}{\partial y}\Big|_{y=d} + \frac{B_r(x)}{\mu_0} \qquad A_k e^{\frac{k\pi}{c}d} - B_k e^{-\frac{k\pi}{c}d} = C_k e^{\frac{k\pi}{c}d} - D_k e^{-\frac{k\pi}{c}d} + \frac{2B_r c}{\mu_0 (k\pi)^2} \left(\cos\left(\frac{k\pi a}{c}\right) - \cos\left(\frac{k\pi b}{c}\right)\right)
$$
\n
$$
\varphi_2(y=d) = \varphi_1(y=d) \qquad A_k e^{\frac{k\pi}{c}d} + B_k e^{-\frac{k\pi}{c}d} = C_k e^{\frac{k\pi}{c}d} + D_k e^{-\frac{k\pi}{c}d}
$$

# **Calcul de l'induction magnétique**

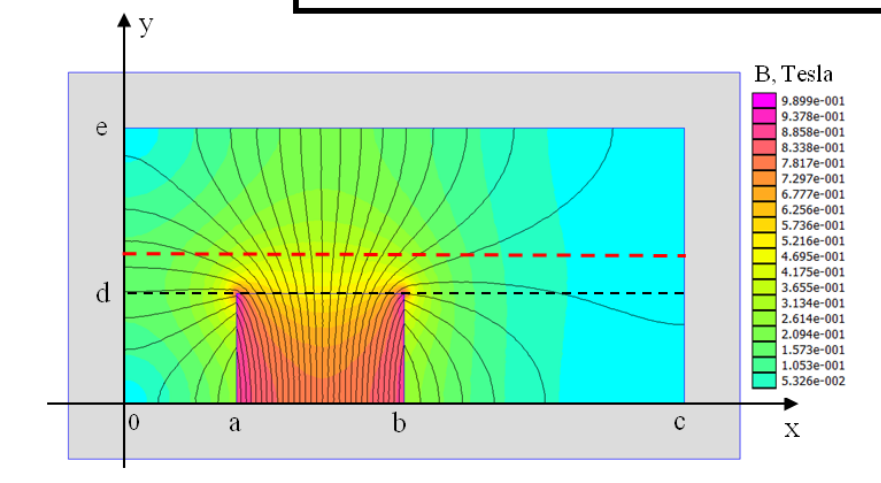

$$
\overrightarrow{B}_2 = -\mu_0 \overrightarrow{grad \varphi_2}
$$
  
\n
$$
B_{2x} = -\mu_0 \frac{\partial \varphi_2}{\partial x} \qquad B_{2y} = -\mu_0 \frac{\partial \varphi_2}{\partial y}
$$
  
\na=2cm; b = 5cm; c = 10cm; d = 2cm; e = 5cm

 $Br = 1,2T$ 

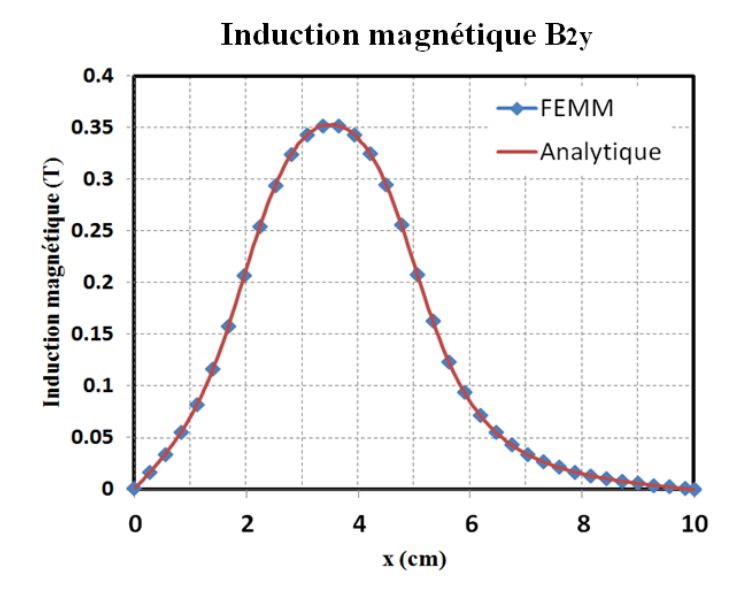

Induction magnétique B2x

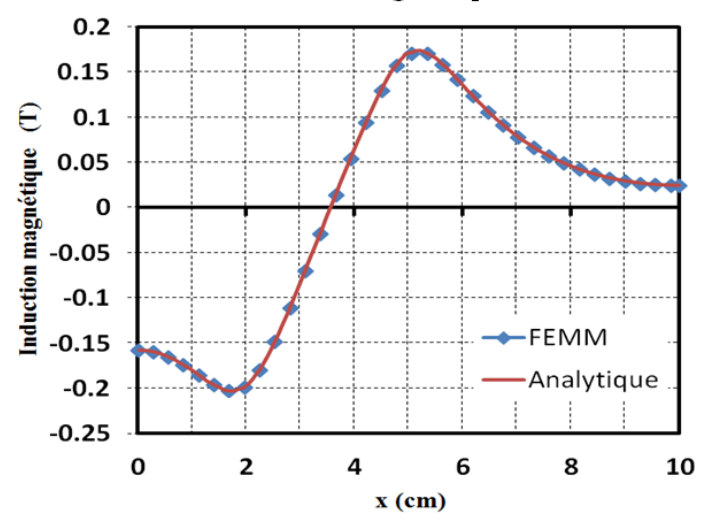

# Influence d'une dent magnétique

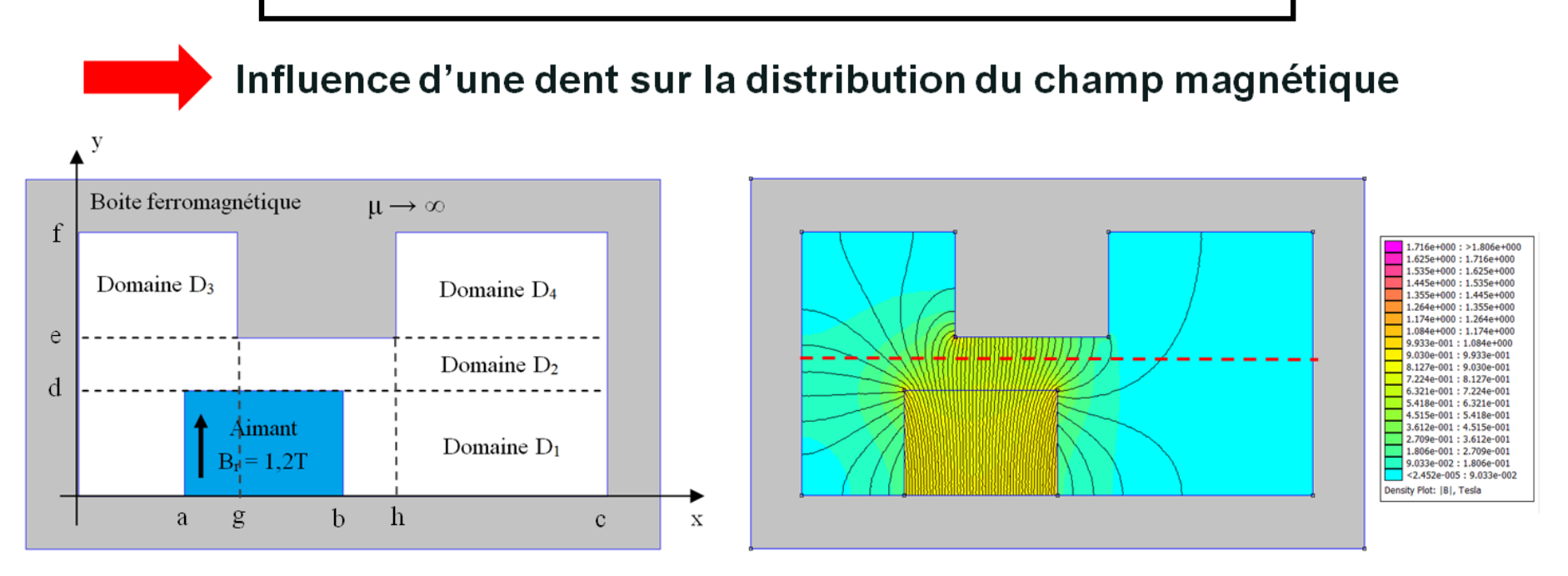

2 domaines supplémentaires (D<sub>3</sub> et D<sub>4</sub>): Equation de Laplace

Difficulté supplémentaire au niveau de l'interface entre D<sub>2</sub> et  $(D_3, D_4)$  en y = e.

# Influence d'une dent magnétique

La solution générale pour les domaines D1 et D2 ne change pas.

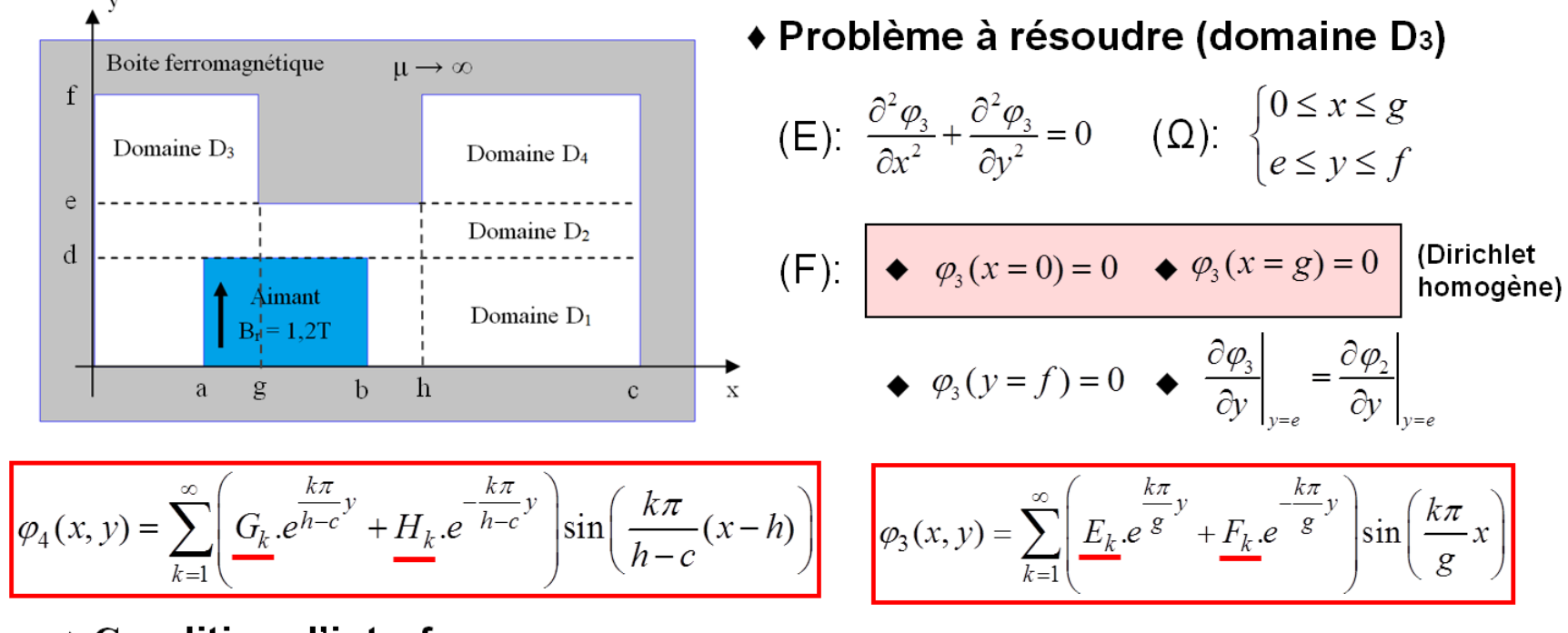

 $\bullet$  Condition d'interface en y = e :

$$
\varphi_2 = \begin{cases} \varphi_3 & \text{pour } 0 \le x \le g \\ 0 & \text{pour } g \le x \le h \\ \varphi_4 & \text{pour } h \le x \le c \end{cases}
$$
 Relation plus complexe entre les coefficients

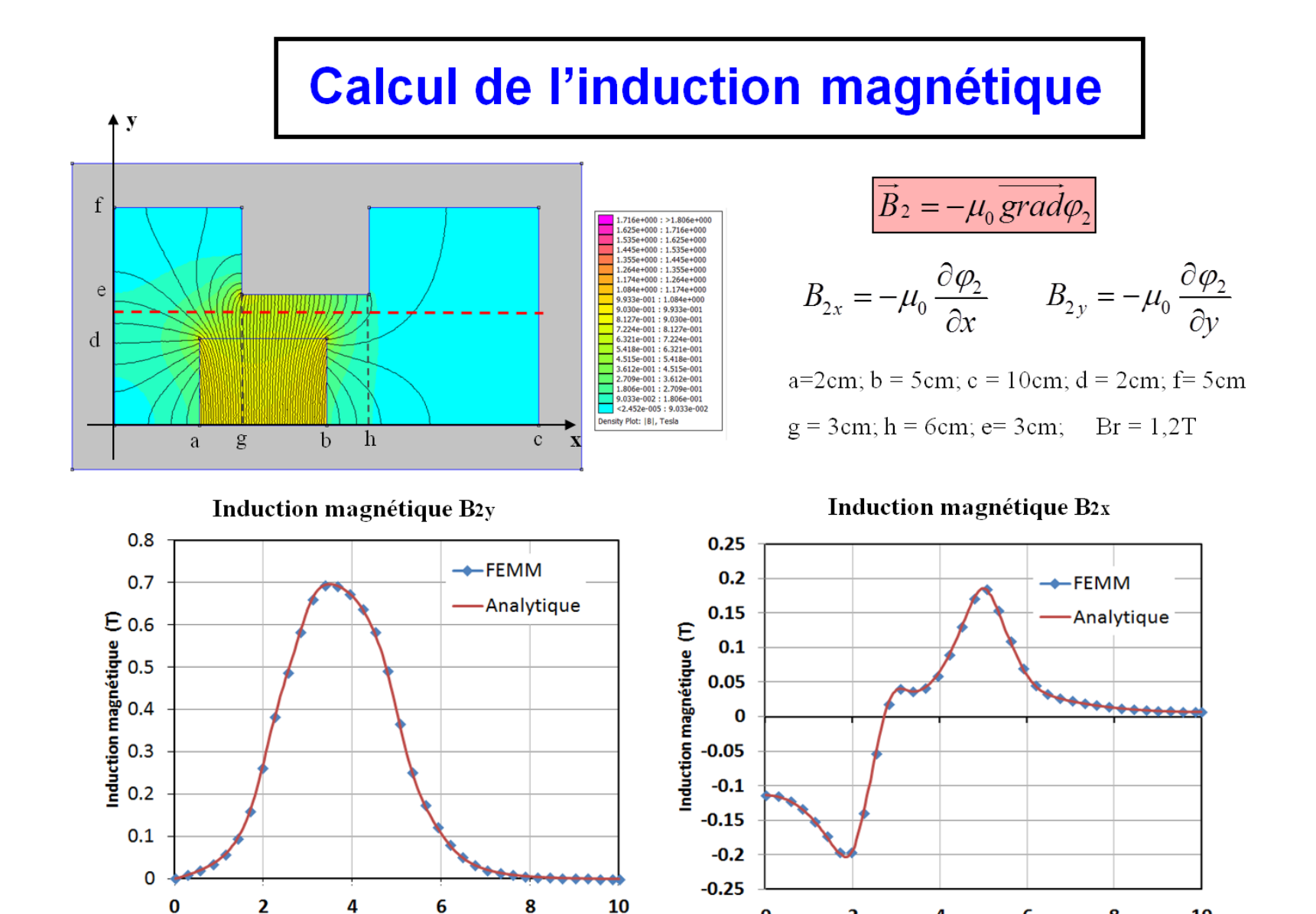

 $x$  (cm)

 $\overline{\mathbf{2}}$ 

4

6

 $(x cm)$ 

 $\mathbf 0$ 

10

8

**7. Bobine à noyau de fer (problème à 5 régions)<sup>3</sup>**

 $\overline{a}$ 

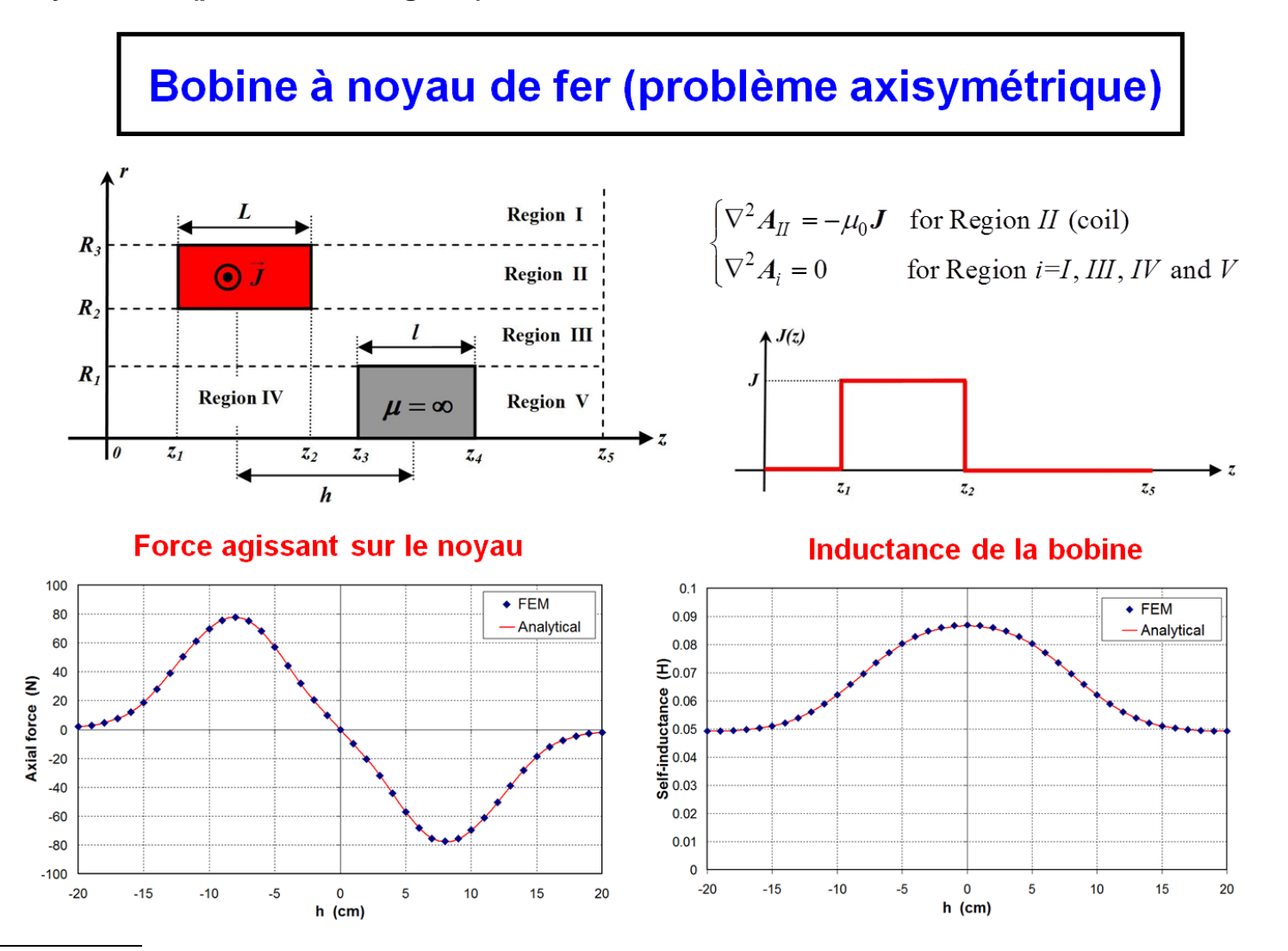

<sup>3</sup> Thierry Lubin, Kévin Berger, Abderrezak Rezzoug. Inductance and Force Calculation for Axisymmetric Coil Systems Including an Iron Core of Finite Length. *Progress In Electromagnetics Research B*, EMW Publishing, 2012, 41, pp.377-396

# **Exercices d'application**

# **Exercice I :**

Résoudre le problème suivant par la méthode de séparation des variables (distribution de température  $T(x,t)$  dans une barre de cuivre isolée aux deux extrémités) :

(E) : 
$$
\frac{\partial T}{\partial t} = k \frac{\partial^2 T}{\partial x^2}
$$
  
\n(Q) :  $0 \le x \le L$   
\n(F) :  $\frac{\partial T}{\partial x}(x = 0; t) = 0$  et  $\frac{\partial T}{\partial x}(x = L; t) = 0$   
\n(I) :  $T(x; t = 0) = f(x)$  avec  $f(x) = ax$ 

La figure suivante illustre le problème à résoudre.

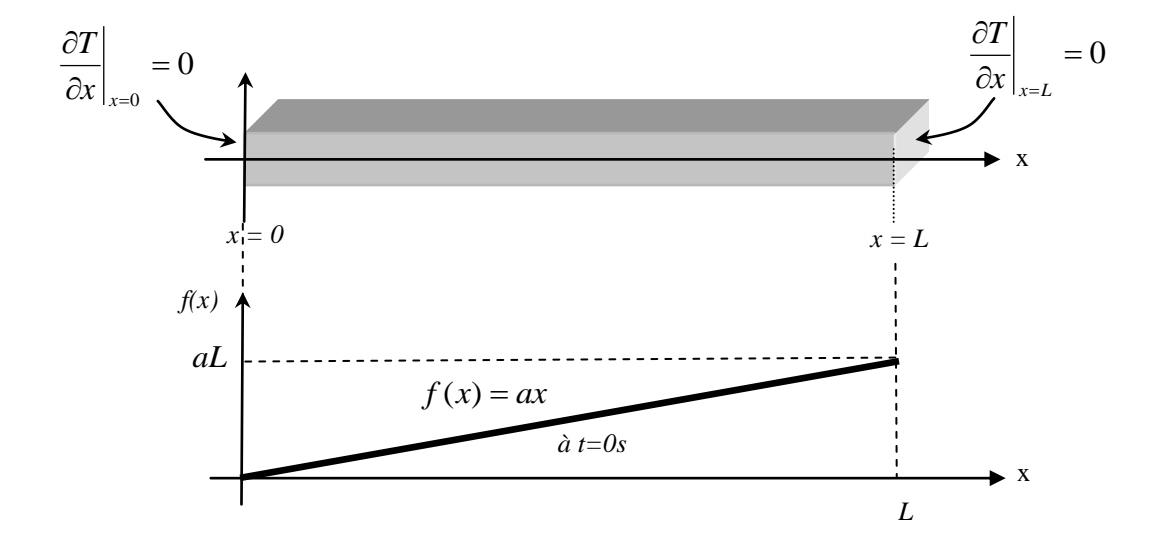

**Solution**: 
$$
T(x,t) = \frac{aL}{2} - \sum_{n=0}^{\infty} \frac{4aL}{(2n+1)^2 \pi^2} e^{-k\left(\frac{(2n+1)\pi}{L}\right)^2 t} \cos\left(\frac{(2n+1)\pi}{L}x\right)
$$

# **Exercice II :**

Résoudre par la méthode de séparation des variables le problème suivant (équation des ondes en 1D)

(E) : 
$$
\frac{\partial^2 u}{\partial x^2} = \frac{1}{c^2} \frac{\partial^2 u}{\partial t^2}
$$
 où c est une constante  
\n(Q) :  $0 \le x \le L$   
\n(F) :  $u(x = 0; t) = 0$  et  $u(x = L; t) = 0$   
\n(I) :  $u(x; t = 0) = 0$  et  $\frac{\partial u(x; t = 0)}{\partial t} = \sin\left(\frac{3\pi}{L}x\right)$ 

**Solution**:  $u(x,t) = \frac{E}{2\pi} \sin \left| \frac{\partial u}{\partial x} \right| \sin \left| \frac{\partial u}{\partial x} \right| x$ J  $\left(\frac{3\pi}{x}x\right)$  $\setminus$  $\sin$  $\big)$  $\left(\frac{3\pi c}{t}t\right)$  $\setminus$  $=\frac{L}{2}\sin\left(\frac{3\pi c}{l}t\right)\sin\left(\frac{3\pi}{l}t\right)$ *L t L c c*  $u(x,t) = \frac{L}{2\pi} \sin\left(\frac{3\pi c}{l}t\right) \sin\left(\frac{3\pi}{l}\right)$ π  $\sin\left(\frac{3\pi c}{t}\right)\sin\left(\frac{3\pi c}{t}\right)$ 3  $(x, t)$ 

# **Exercice III :**

Résoudre le problème suivant par la méthode de séparation des variables :

y  
\nb  
\n
$$
T = 0
$$
  
\n
$$
\frac{\partial^2 T}{\partial x^2} + \frac{\partial^2 T}{\partial y^2} = 0
$$
\n
$$
\frac{\partial^2 T}{\partial x^2} + \frac{\partial^2 T}{\partial y^2} = 0
$$
\n
$$
T = 0
$$
\n
$$
\left(\frac{D \le x \le a}{D \le y \le b}\right)
$$
\n
$$
\left(\frac{x}{D} : \begin{cases} 0 \le x \le a \\ 0 \le y \le b \end{cases} \right)
$$
\n
$$
\left(\frac{x}{D} : \begin{cases} x = 0 \to T = A \\ x = a \to T = 0 \\ y = 0 \to T = 0 \end{cases} \right)
$$
\n
$$
T = 0
$$
\n
$$
T = 0
$$

Solution: 
$$
T(x,t) = \frac{4A}{\pi} \sum_{n=0}^{\infty} \frac{sh\left(\frac{(2n+1)(a-x)\pi}{b}\right) \sin\left(\frac{(2n+1)\pi}{b}y\right)}{(2n+1)sh\left(\frac{(2n+1)\pi a}{b}\right)}
$$

# **Exercice IV :**

Résoudre le problème suivant par la méthode de séparation des variables :

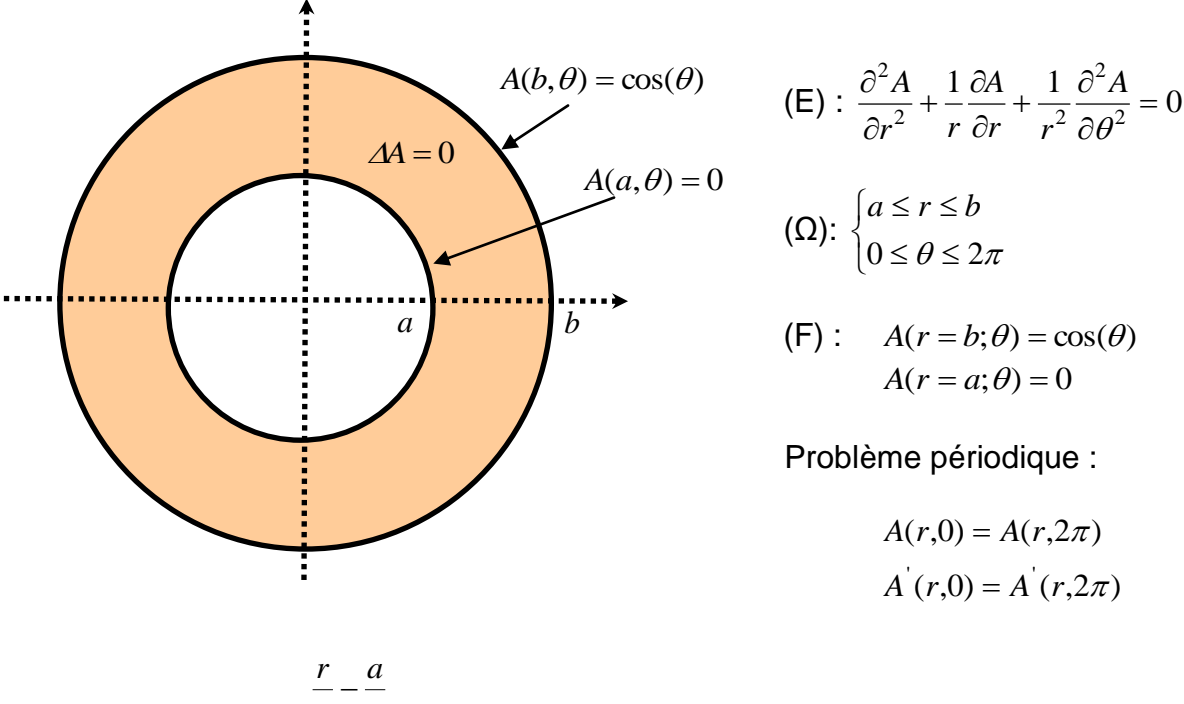

Solution: 
$$
A(r, \theta) = \frac{\overline{a} - \overline{r}}{\frac{b}{a} - \frac{a}{b}} \cos(\theta)
$$

## **Exercice V :**

Résoudre le problème suivant par la méthode de séparation des variables (ruban de longueur infinie suivant y):

(E) : 
$$
\frac{\partial^2 u}{\partial x^2} + \frac{\partial^2 u}{\partial y^2} = 0
$$
  
\n( $\Omega$ ) :  $0 \le x \le a$  et  $0 \le y < \infty$   
\n(F) :  $u(x = 0; y) = 0$  et  $u(x = a; y) = 0$   
\n(I) :  $u(x; y = 0) = A\left(1 - \frac{x}{a}\right)$  et  $u(x; y \to \infty) = 0$ 

*Solution* : 1  $(x, y) = \frac{2A}{\pi} \sum_{n=1}^{\infty} \frac{e^{-\frac{n\pi}{a}y}}{n} \sin \frac{n\pi}{a}$ *n*  $u(x, y) = \frac{2A}{\pi} \sum_{n=0}^{\infty} \frac{e^{-\frac{n\pi}{a}y}}{n} \sin{\left(\frac{n\pi}{a}x\right)}$  $\frac{a}{n}$ sin $\left(\frac{nz}{a}\right)$ ıπ  $\pi$ π  $\infty$   $\frac{1}{2}$ =  $\left(\frac{n\pi}{r}\right)$  $=\frac{2A}{\pi}\sum_{n=1}^{\infty}\frac{e^{-\frac{a^{y}}{a}}}{n}\sin\left(\frac{n\pi}{a}x\right)$ 

## **Exercice VI :**

Résoudre le problème suivant par la méthode de séparation des variables :

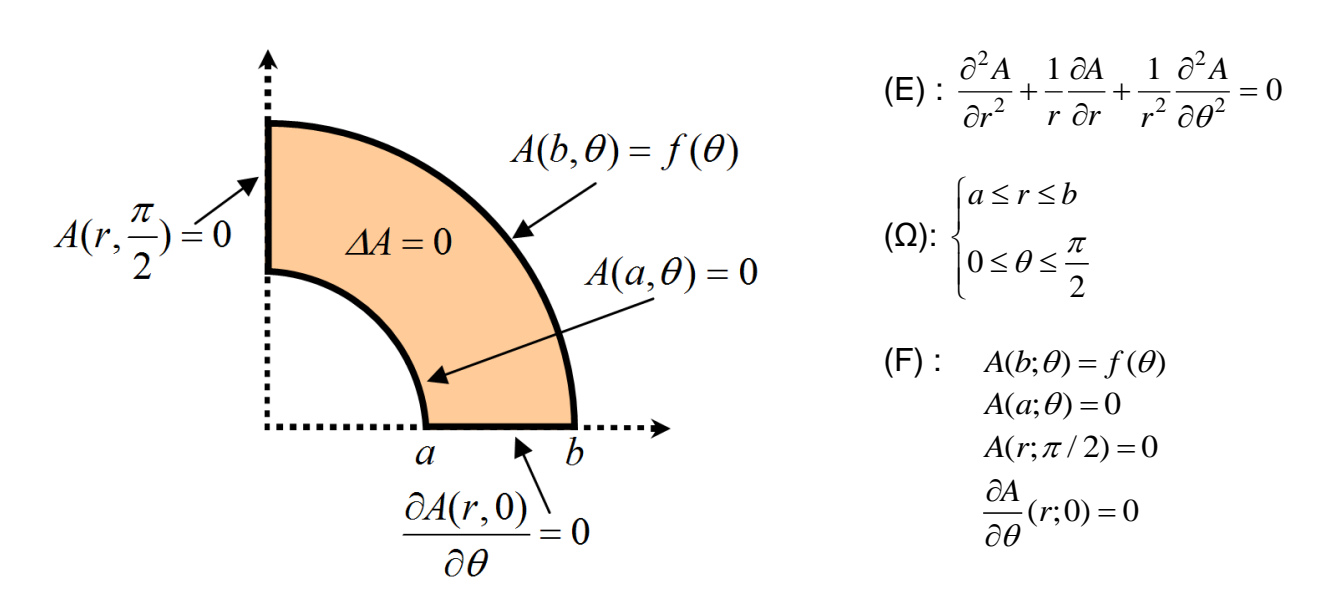

*Solution* :

Solution:  
\n
$$
A(r,\theta) = \sum_{n=1}^{\infty} A_n \frac{\left(\frac{r}{a}\right)^{2n-1} - \left(\frac{a}{r}\right)^{2n-1} \cos((2n-1)\theta)}{\left(\frac{b}{a}\right)^{2n-1} - \left(\frac{a}{b}\right)^{2n-1}} \cos((2n-1)\theta)
$$
avec 
$$
A_n = \frac{4}{\pi} \int_0^{\pi/2} f(\theta) \cos((2n-1)\theta) d\theta
$$
et  $n = 1, 2, 3, 4, 5, \dots$   
\nApplication: si  $f(\theta) = \cos(\theta)$ , nous obtenons  $A(r, \theta) = \frac{\frac{r}{a} - \frac{a}{r}}{\frac{b}{a} - \frac{a}{b}} \cos(\theta)$ 

## **Exercice VII : Calcul analytique de l'induction magnétique créé par un rotor à aimants permanents (stator lisse) ; Projet posé en Master de Génie électrique.**

La figure 1 représente une machine synchrone à aimants permanents à *p* **paires de pôles** (ici *p***=2**). Les aimants sont collés sur la surface du rotor. Pour simplifier les calculs, on considère que le stator de cette machine est lisse et sans courant. De plus, la machine est suffisamment longue axialement pour négliger les effets d'extrémités (problème 2D à résoudre).

Le rotor et le stator sont constitués d'un matériau ferromagnétique de perméabilité relative  $\mu_r$ . Les dimensions géométriques de la machine sont les suivantes :

- **R1 = 60mm** : rayon interne des aimants
- **R2 = 70mm** : rayon externe des aimants (hauteur des aimants de 10mm)
- **R3 = 74mm** : rayon interne du stator (soit un entrefer de 4mm)
- **R4 = 94mm** : rayon externe du stator
- $\alpha$  = 70% du pas polaire: angle d'ouverture des aimants

Les aimants sont de type **Neodyme-Fer-Bore** (NdFeB) à aimantation **purement radiale**, dont la perméabilité relative vaut  $\mu_{ra} = 1$  et le champ rémanent  $Br = 1,2T$ .

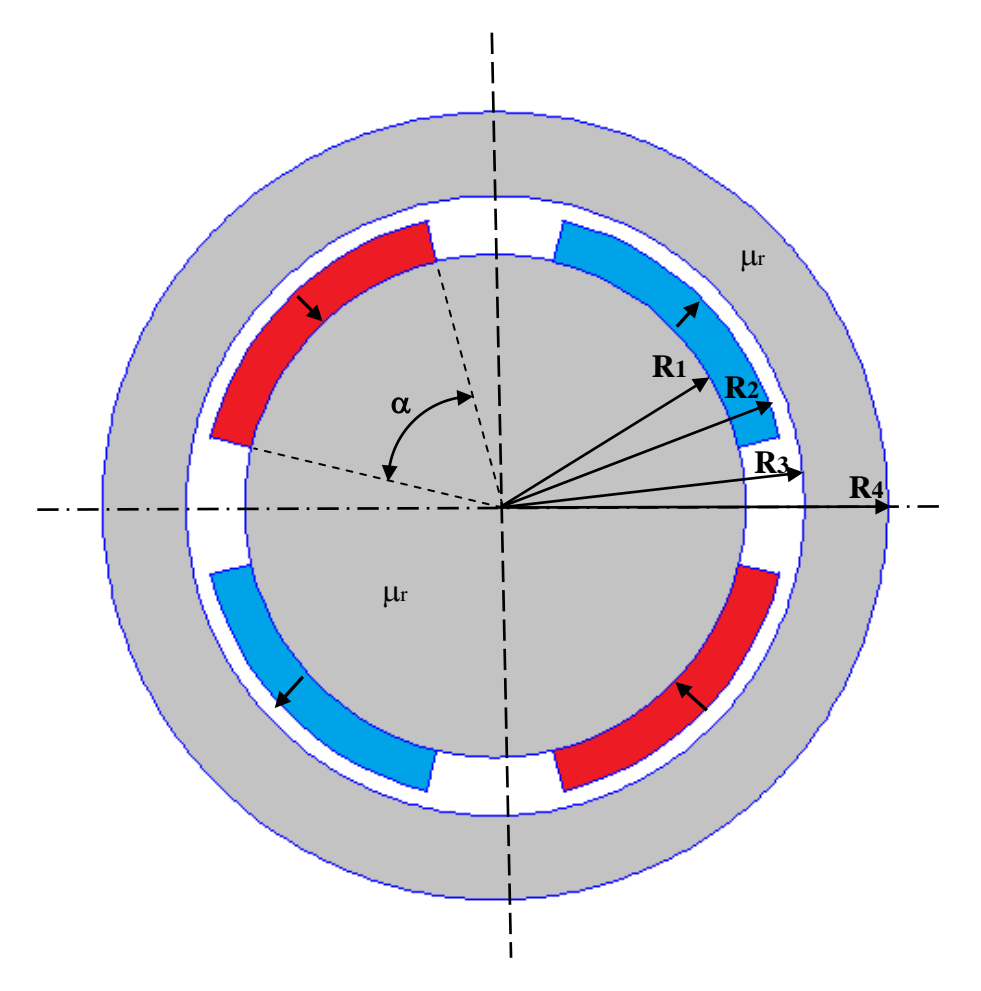

Figure 1 : Géométrie de la machine à aimants

### **PARTIE 1 : Simulation numérique**

En utilisant le logiciel de calcul de champ magnétique FEMM (logiciel libre disponible sur le net : [http://www.femm.info/wiki/HomePage\)](http://www.femm.info/wiki/HomePage), on vous demande de tracer les lignes de champ dans la machine ainsi que la distribution angulaire de l'induction radiale et tangentielle au milieu de l'entrefer (r=72mm).

Il faudra tout d'abord prendre en main ce logiciel (tutorial disponible sur le site), dessiner la structure et bien poser le problème (matériaux, conditions aux limites, maillage….).

On prendra  $\mu_r$  = 1000 dans les zones ferromagnétiques (stator et rotor) mais vous pourrez faire varier cette valeur pour voir l'effet sur le champ dans l'entrefer.

FEMM est un logiciel de calcul de champ magnétique qui repose sur la méthode des éléments finis : méthode numérique approchée qui permet de résoudre les équations aux dérivées partielles avec conditions aux limites.

#### **PARTIE 2 : Calcul analytique**

On vous demande de déterminer la solution analytique de l'induction magnétique dans la région des aimants et dans l'entrefer. Il faudra résoudre des équations aux dérivées partielles en utilisant la méthode de séparation des variables (pour la solution analytique on considère  $\mu_r$ infini dans les zones ferromagnétiques mais on peut considérer une valeur constante). Il faudra poser correctement le problème :

- Choisir une formulation pour résoudre le problème (champ magnétique, potentiel vecteur, potentiel scalaire….),
- Déterminer les équations aux dérivées partielles à résoudre pour chaque région (aimants, entrefer, culasses ferromagnétiques),
- Déterminer les conditions aux frontières et les conditions de passage entre les régions,
- Calculer les constantes d'intégration
- ……

Vous donnerez une expression approchée de l'induction radiale en  $r=R_3$  pour le fondamental en fonction des paramètres  $p$ ,  $R_1$ ,  $R_2$ ,  $R_3$ ,  $B_r$  et  $\alpha$ . Cette expression est très utile pour le dimensionnement des machines à aimants car elle intervient directement dans l'expression du couple.

#### **PARTIE 3 : Comparaison des résultats**

Vous comparerez les résultats obtenus à l'aide des deux méthodes (numérique et analytique, par exemple en superposant les courbes sur Excel….). Une analyse critique des résultats obtenus est demandée.

### **PARTIE 4 : Calcul du couple**

Nous avons vu que le bobinage statorique peut être remplacé par une densité superficielle de courant placée en  $r = R_3$  qui s'écrit :

$$
\overrightarrow{K_s} = k_s \cos(p\theta + \varphi)\vec{u}_z
$$

L'interaction du champ créé par les aimants permanents avec la nappe de courant est à l'origine du couple électromagnétique. La figure 2 montre le champ résultant des deux sources. On remarque en particulier l'inclinaison des lignes de champ dans l'entrefer à l'origine du couple.

On vous demande de déterminer l'expression du couple électromagnétique en fonction des paramètres en utilisant les 2 méthodes suivantes:

> - la force de Laplace - le tenseur de Maxwell

Application numérique :  $k_s = 300$ A/cm

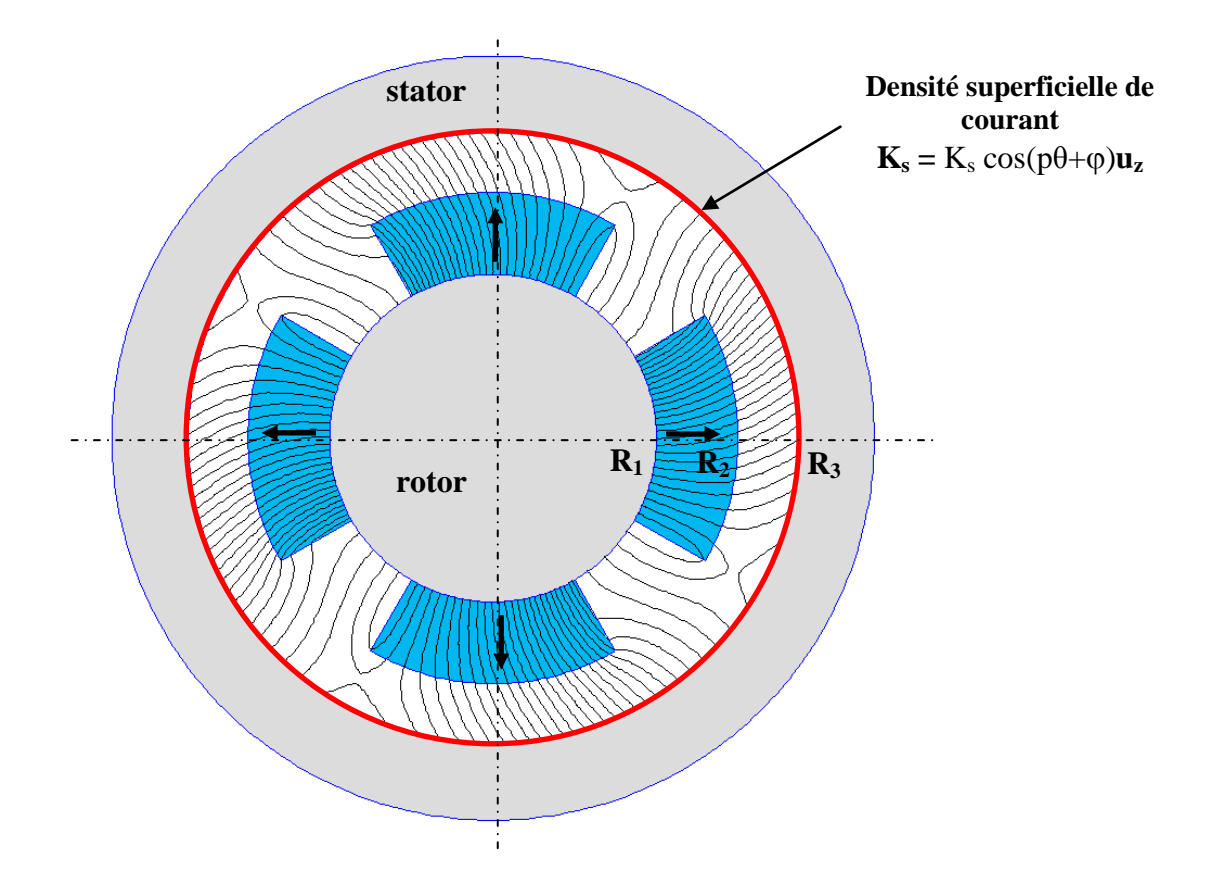

Figure 2 : Interaction Aimants – Nappe de courant ; Lignes de champ dans l'entrefer

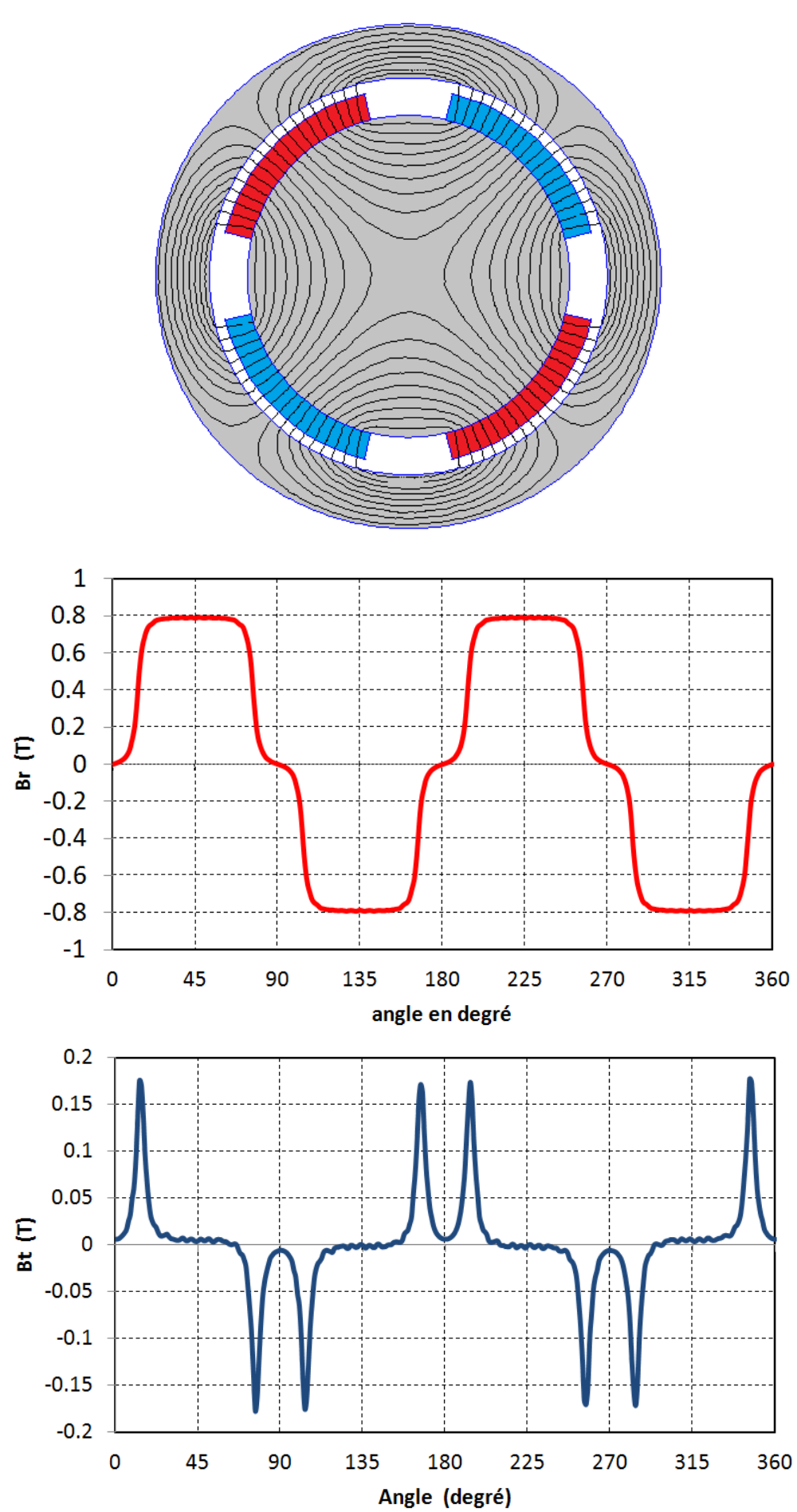

**Résultats attendus (Parties 1 et 2)**

# **BIBLIOGRAPHIE**

 $\rightarrow$  Sur la méthode de séparation des variables (aspects mathématiques) :

H. Reinhard, "*Equations aux dérivées partielles: cours et exercices*", 304 pages, Dunod.

G. Evans, J. Blackledge and P. Yardley. "*Analytic methods for partial differential equations"*, Springer

S. J. Farlow. "Partial differential equations for scientists and engineers", Dover publication, New-york.

V. P. Pikulin, and S. I. Pohozaev, *Equations in mathematical physics: A practical course.* Birkhäuser Verlag, 2001.

P. M. Morse, and H. Feshbach, *Methods of theoretical physics*, 2 volumes, New York, McGraw-Hill, 1953

 $\rightarrow$  Sur les applications en thermique et en électromagnétisme :

D. W Hahn, and M. N. Ozisik, *Heat conduction*, Wiley, New York, 1993

K. J. Binns, P. J. Lawrenson, and C. W. Trowbridge, *The analytical and numerical solution of electric and magnetic fields.* Wiley, New York, 1992.

E. Durand. *Electrostatique Tome II, Problèmes généraux conducteurs,* Paris, France, Masson e Cie., 1966.

E. Durand. *Magnétostatique*, Paris, France, Masson et Cie., 1968.

F. Gardiol, *Electromagnétisme.* Presses Polytechniques et Universitaires Romandes, Lausanne, édition 2002.

J. D. Jackson, *Electrodynamique classique.* Dunod, Paris, 2001.

## **ANNEXES**

# **A.1 Formulaire : Equations Différentielles Ordinaires du 2ème ordre**

#### **1. Equations différentielles homogènes à coefficients constants**

On considère l'équation différentielle ordinaire sans second membre à coefficients constants (*a,b,c* sont des réels) :

$$
a\frac{d^2y}{dx^2} + b\frac{dy}{dx} + cy = 0
$$

Le polynôme caractéristique et les solutions associées sont:

$$
ar^2 + br + c = 0
$$
;  $\Delta = b^2 - 4ac$ ;  $r_1 = \frac{-b + \sqrt{\Delta}}{2a}$ ;  $r_2 = \frac{-b - \sqrt{\Delta}}{2a}$ 

La solution générale de l'équation dépend du signe de *Δ* :

$$
\rightarrow \text{si } \Delta > 0 \text{, on a deux racines réelles } r_1 \text{ et } r_2 : y(x) = Ae^{r_1 x} + Be^{r_2 x}
$$
\n
$$
\rightarrow \text{si } \Delta < 0, r_1 = \alpha + j\beta \text{ et } r_2 = \alpha - j\beta : y(x) = e^{\alpha x} \left( A\cos(\beta x) + B\sin(\beta x) \right)
$$
\n
$$
\rightarrow \text{si } \Delta = 0 \text{, on a une racine double } r_1 : y(x) = \left( Ax + B \right) e^{r_1 x}
$$

#### **2. Equation d'Euler**

C'est une équation différentielle qui s'écrit de la façon suivante :

$$
x^{2} \frac{d^{2} y}{dx^{2}} + x \frac{dy}{dx} - k^{2} y = 0 \quad \text{avec} \qquad k \in \Re
$$

- Solution pour *k ≠ 0* :

On essaye des solutions de la forme :

$$
y = x^n
$$

Ce qui donne :

$$
x^{2}n(n-1)x^{n-2} + mnx^{n-1} - k^{2}x^{n} = 0 \text{ soit} \qquad n^{2} - k^{2} = 0
$$

La solution générale de l'équation d'Euler est donc :

$$
y(x) = Ax^k + Bx^{-k}
$$

Solution pour  $k = 0$ :

$$
x^{2} \frac{d^{2} y}{dx^{2}} + x \frac{dy}{dx} = 0 \qquad \rightarrow \qquad \frac{d}{dx}(xy') = 0
$$

Dans ce cas, la solution générale de l'équation d'Euler s'écrit :

$$
y(x) = A \ln x + B
$$

#### **3. Equation de Bessel**

Lorsqu'on applique la méthode de séparation des variables pour résoudre un problème physique à symétrie cylindrique, on arrive à une équation différentielle de Bessel ayant la forme suivante :

$$
x^{2} \frac{d^{2} y}{dx^{2}} + x \frac{dy}{dx} + (x^{2} - n^{2})y = 0
$$

où *n* est un nombre réel ou complexe. Le plus souvent, *n* est un nombre naturel, il est alors nommé l'ordre de la fonction.

La solution de l'équation de Bessel est :

$$
y(x) = A J_n(x) + B Y_n(x)
$$

 $\blacklozenge$   $J_n(x)$  est la fonction de Bessel de première espèce d'ordre *n*  $(J_n(x))$  reste bornée lorsque *x* tend vers zéro).

♦ *Y* (*x*) *<sup>n</sup>* est la fonction de Bessel de seconde espèce d'ordre *n*.

Les allures des fonctions de Bessel sont données sur les figures A1 et A2 :

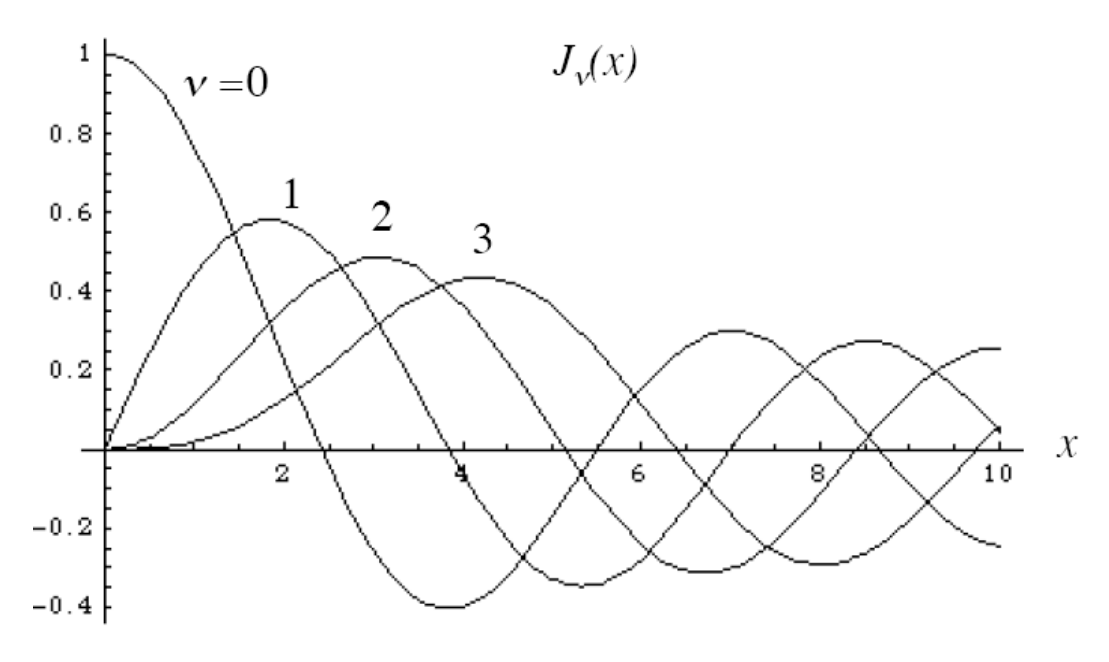

Figure A1 : Fonction de Bessel de première espèce d'ordre ν

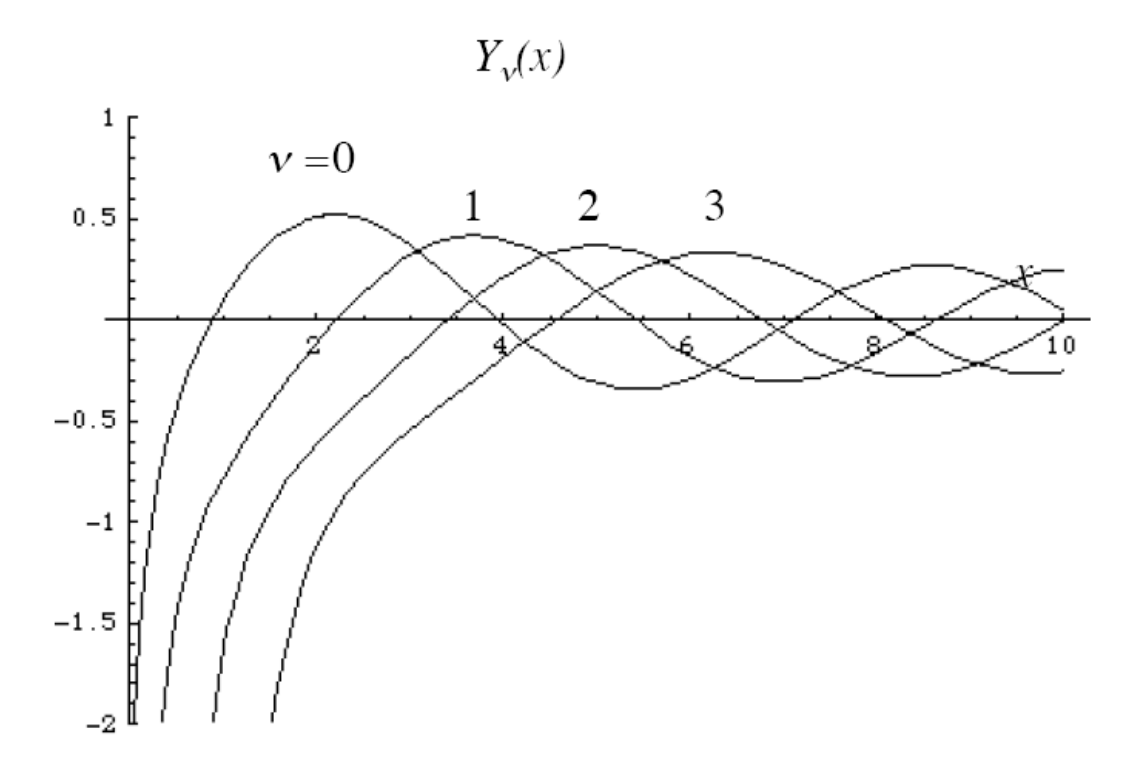

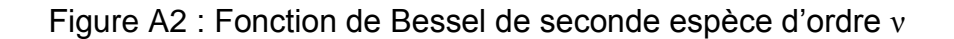

### **4. Equation de Bessel modifiée**

Soit l'équation différentielle suivante :

$$
x^{2} \frac{d^{2} y}{dx^{2}} + x \frac{dy}{dx} + -(x^{2} + n^{2})y = 0
$$

où *n* est un nombre réel ou complexe. Le plus souvent, *n* est un nombre naturel, il est alors nommé l'ordre de la fonction.

La solution de l'équation de Bessel modifiée est :

$$
y(x) = A I_n(x) + B K_n(x)
$$

 $\blacklozenge$  *I<sub>n</sub>*(*x*) est la fonction de Bessel modifiée de première espèce et d'ordre n (*I<sub>n</sub>*(*x*) reste bornée lorsque x tend vers zéro).

◆  $K_n(x)$  est la fonction de Bessel modifiée de seconde espèce et d'ordre n.

#### **A.2 Problème de Sturm-Liouville (problème aux valeurs propres)**

Les exemples traités dans le cours nous on amené à résoudre des problèmes aux valeurs propres : équation différentielle du 2<sup>ème</sup> ordre avec des conditions aux frontières à respecter. D'une manière générale, la résolution d'une EDP par la méthode de séparation des variables nous amène à résoudre ce type de problème. La généralisation de cette méthode porte le nom de problème de Sturm-Liouville ou problème aux valeurs propres.

Sur un intervalle fermé borné [*a, b*], Il s'agit de trouver les nombres *λ* **(valeurs propres du problème)** et les fonctions *f(x)* **(fonctions propres du problème)** solutions d'une équation différentielle du 2<sup>ème</sup> ordre (E) de la forme :

(E) 
$$
\frac{d}{dx}\left(p(x)\frac{df(x)}{dx}\right) + [q(x) + \lambda s(x)]f(x) = 0
$$

avec

*p(x)*, *q(x)* et *s(x)* et *s'(x)* 3 fonctions continues

 $p(x)$  et *s(x)* positives sur l'intervalle [a, b]

vérifiant les conditions homogènes (F) aux frontières de l'intervalle d'étude [*a, b*] telles que :

$$
\begin{cases}\nk_0 f(a) + k_1 \frac{df(a)}{dx} = 0 \\
k_2 f(b) + k_3 \frac{df(b)}{dx} = 0\n\end{cases}
$$
 avec 
$$
\begin{cases}\nk_0 | + |k_1| > 0 \\
|k_2| + |k_3| > 0\n\end{cases}
$$

On remarque que les conditions aux frontières sont homogènes et peuvent être de différents types (Dirichlet, Neumann, Robin) en fonction des valeurs prises par les constantes  $k_0$ ,  $k_1$ ,  $k_2$  et  $k_3$ . Les conditions peuvent être de nature différente en  $x=a$  et  $x=b$ .

Remarques : un problème de Sturm-Liouville sur [a, b] sera dit périodique si les coefficients de (E) vérifient *p(a) = p(b)*, *q(a) = q(b)* et *s(a) = s(b)* et si les conditions aux frontières sont les suivantes :

$$
\begin{cases} f(a) = f(b) \\ f'(a) = f'(b) \end{cases}
$$

Les fonctions propres sont orthogonales, elles forment une base (espace de Hilbert). Le produit scalaire entre 2 fonctions propres distinctes est nul (ne pas oublier la fonction poids s(x):

ection 
$$
\text{polds } S(X):
$$

\n
$$
\left\langle f_n(x), f_m(x) \right\rangle = \int_a^b f_n(x) f_m(x) s(x) dx = \begin{cases} 0 & \text{si } m \neq n \\ \left\| f_n \right\|^2 & \text{si } m = n \end{cases}
$$

Sur l'intervalle [a, b], il est possible d'exprimer une fonction *u(x)* (présentant certaines propriétés de dérivabilité) comme une série infinie de fonctions propres *fn(x)*

 $\rightarrow$  Décomposition de la fonction  $u(x)$  sur la base des fonctions propres :

$$
u(x) = \sum_{n=0}^{\infty} \alpha_n f_n(x) \quad \text{avec} \quad \alpha_n = \frac{\langle u(x), f_n(x) \rangle}{\left\| f_n \right\|^2}
$$

Une base de fonction propre très connue est la base de Fourier (problème périodique de période *2π*), les fonctions propres étant *cos(nx)* et *sin(nx)* sur l'intervalle [*0, 2π*]. Les fonctions de Bessel forment également une base orthogonale.

Exemples à traiter: Déterminer les valeurs propres et les fonctions propres associées pour les problèmes de Sturm-Liouville suivant :

$$
x \in [0, \pi]
$$
 \t\t(**E**) :  $\frac{d^2 f}{dx^2} + \lambda f = 0$  \t\t(**F**) :  $\begin{cases} f'(0) = 0 \\ f'(\pi) = 0 \end{cases}$ 

$$
x \in [0, \pi]
$$
 \t\t(**E**) :  $\frac{d^2 f}{dx^2} + \lambda f = 0$  \t\t(**F**) :  $\begin{cases} f(0) = 0 \\ f(\pi) = 0 \end{cases}$ 

$$
x \in [0, 2\pi]
$$
 (E):  $\frac{d^2 f}{dx^2} + \lambda f = 0$  (F):  $\begin{cases} f(0) = f(2\pi) \\ f'(0) = f'(2\pi) \end{cases}$